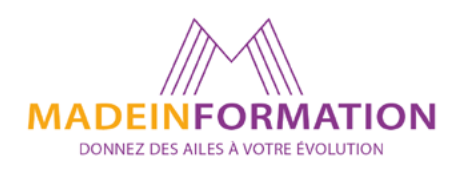

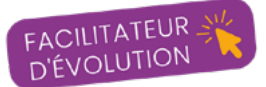

# 2024

# Catalogue des Formations Certifiantes Bureautique I PAO I CAO I Web

# **MADEINFORMATION**

**MON** 

**COMPTE** 

**OFFICE 365, ADOBE CC, SKETCHUP 3D, WORDPRESS**

# MADEINFORMATION PERPIGNAN

Tél. 06 41 20 93 80 contact@madeinformation.fr

# www.madeinformation.fr

*SIRET 51793377600026 Déclaration d'activité enregistrée sous le n° 76660234766* Qualiopi processus certifié **E RÉPUBLIQUE FRANÇAISE** 

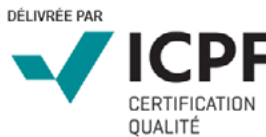

**ICDL** 

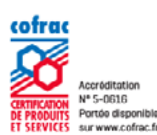

La certification qualité a été délivrée au titre des catégories d'actions suivantes<br>ACTIONS DE FORMATION

 $\sqrt{\mathscr{D}}$ 

ENI

Certification

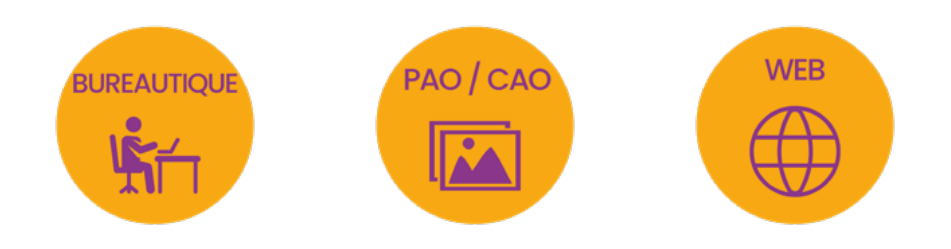

# **TABLE DES MATIERES FORMATIONS**

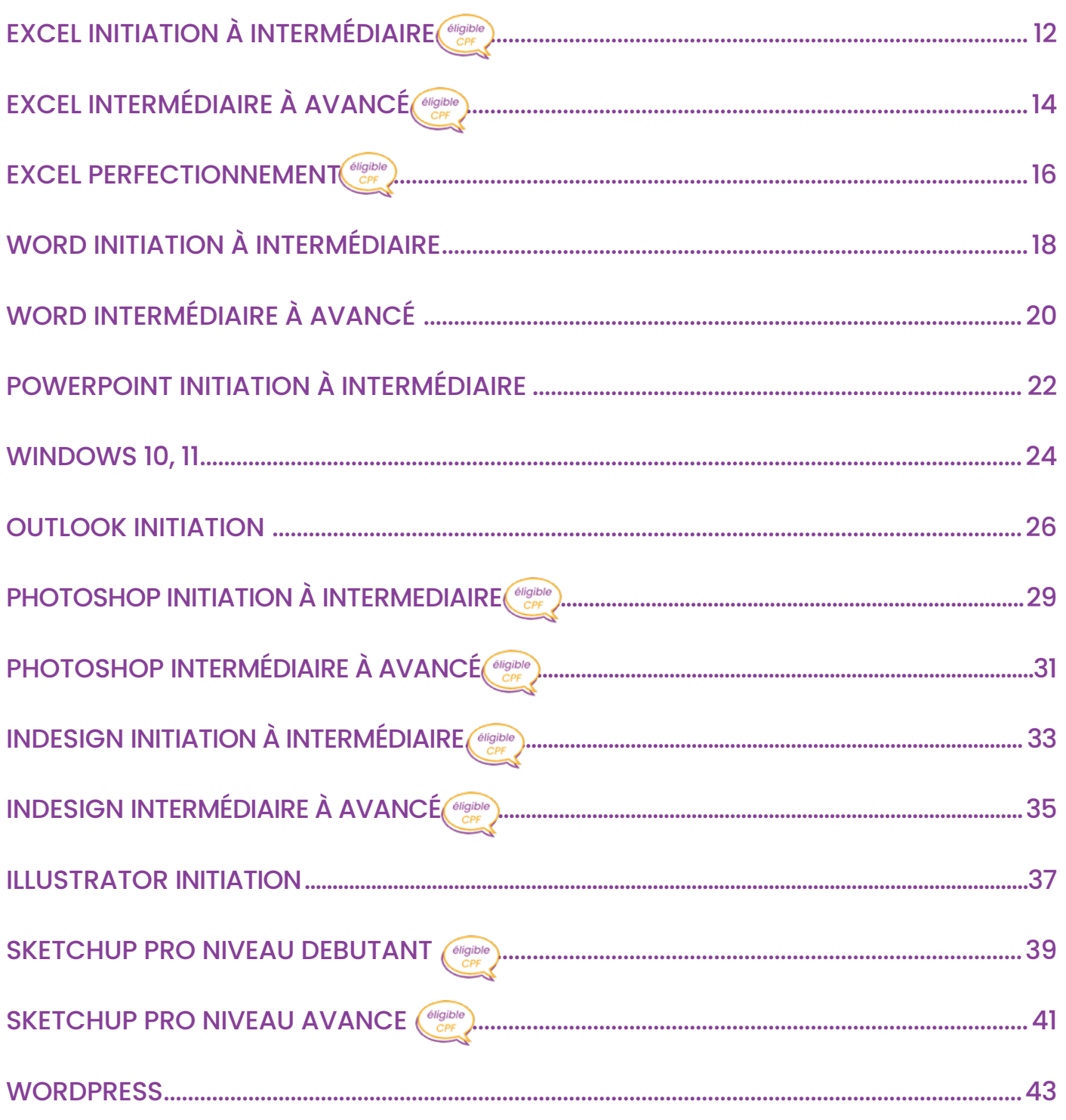

# PRÉSENTATION DE MADEINFORMATION

**• 20**19 : **Création de Made in Formation.** 

**Madeinformation est un organisme de formation basé dans le département des Pyrénées-Orientales.**

**Nous proposons des formations en présentiel dans les locaux de notre partenaire AEP ou à distance. en visio dans toute la France.**

**Nos domaines sont : la bureautique, le web, la PAO, la CAO, le webmarketing et la communication.**

**• 2020 : Obtention de la certification Datadocke**

**• 202**1 : **Obtention de la certification Qualiopi, Cofrac et ICPF. Habilitation Centre d'Examen bureautique, pao, cao pour la certification ICDL.**

**• Depuis 2022 : Collaboration avec des intervenantes spécialisées dans les domaines des réseaux sociaux, le web, la modélisation 3D et la communication.**

**• 2023 :** 

**- Nouvelle collaboration avec Christopher, formateur Indépendant en Marketing Digital, spécialisé LinkedIn.** 

**- Nouveaux programmes en communication digitale pour les Créateurs Repreneurs d'entreprise et éligible au CPF.** 

**• 2024 :** 

**- Nouvelles habilitations aux certifications Excel et Photoshop ENI & DIGITT, réseaux sociaux** 

# **FORMATEURS WEBMARKETING, WEB ET COMMUNICATION**

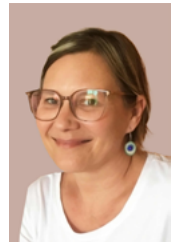

*Dominique, formatrice réseaux sociaux et e.mailing marketing*

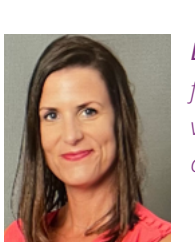

*Laure, formatrice vidéo et communication*

*Christopher Martoia Formateur LinkedIn.* 

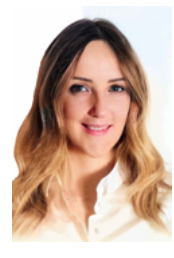

*Carina, formatrice CAO, SketchUp Pro 3D*

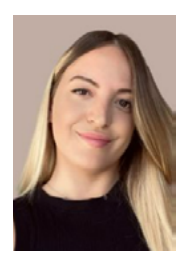

*Sandy, formatrice Ads et SEO*

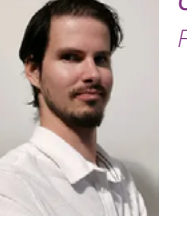

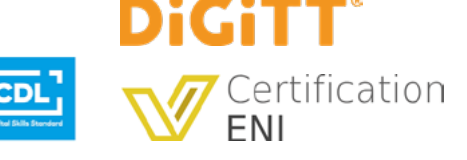

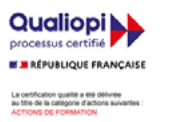

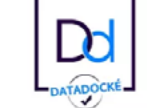

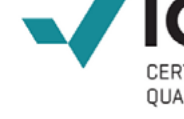

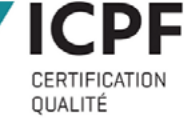

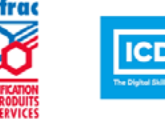

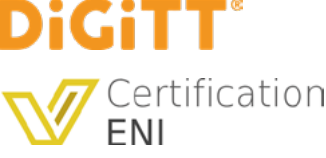

# DOMAINES DE COMPÉTENCES

**BUREAUTIQUE : Office 2016 à 365, Word, Excel, Powerpoint, Outlook, Windows 10, 11**

**PAO : Photoshop, Illustrator, InDesign CC**

**CAO : SketchUp Pro 3D**

**WEB : WordPress**

**WEBMARKETING : Référencement SEO, Stratégie Réseaux sociaux (LinkedIn, Instagram, Facebook), Ads Facebook, Instagram et Google, E.mailing marketing, Google forms**

**COMMUNICATION, VIDEO ET EXPRESSION : Prise de parole en public Pitch, vidéo de communication entreprise**

# AVIS CLIENTS

« Très satisfaite, une mise en pratique très rapide et concrète par rapport à mon projet ! »

Myriam Responsable Marketing dans le domaine de l'Edition, à Bry sur Marne (94)

« Formatrice à l'écoute des besoins et mises en situation réelles.

Je suis très satisfaite. »

Emilie, Créatrice et responsable d'une boutique en ligne à Eckbolsheim (67)

«Très satisfaite, je recommande cette formation pour la mise en pratique immédiate et la personnalisation en fonction de mon contexte que la formatrice a pu apporter ! » Florence, Responsable d'un CE Entreprise à St Denis de l'hotel (45)

# ILS NOUS FONT CONFIANCE

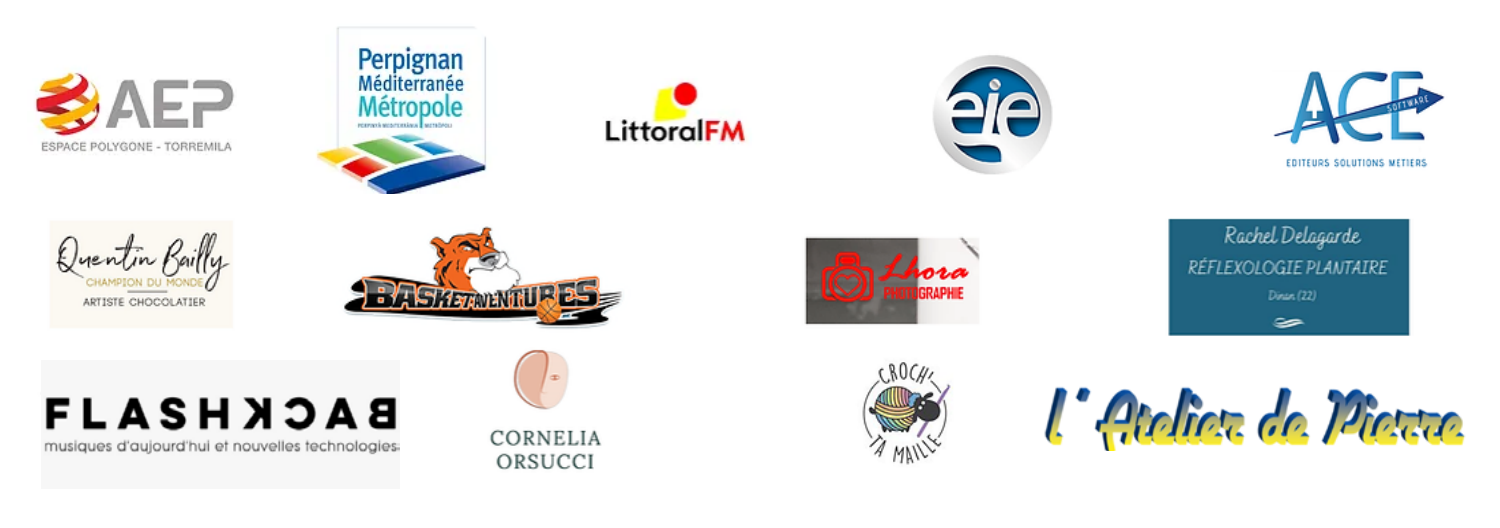

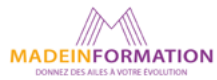

CONTACT : Dominique Planès Nounga : 06 41 20 93 80 - contact@madeinformation.fr www.madeinformation.fr 5

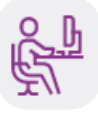

# MODALITES DE FORMATION EN DISTANCIEL

## **Formations synchrones avec formateur\***

Les conditions générales dans lesquelles la formation est dispensée, notamment les moyens pédagogiques et techniques, les modalités de contrôle de connaissances, sont les suivantes :

# AVANT LA FORMATION

Un questionnaire d'évaluation de prérequis et de besoins est transmis aux participants afin que le formateur puisse adapter sa formation aux attentes et aux besoins exprimés.

Ce questionnaire permet de s'assurer de la bonne adéquation entre les attentes du futur apprenant par rapport au contenu de la formation.

Pour les formations individualisées et spécifiques (intra), un audit téléphonique préalable est organisé entre le formateur et le client. Cet entretien téléphonique permet de déterminer la meilleure approche.

# PENDANT LA FORMATION

- Connexion sur la plateforme Zoom (envoi d'un lien au participant quelques jours avant la formation).
- Connexion sur une plateforme de prise en main à distance permettant au formateur de guider l'apprenant durant toute la durée de la formation.
- Présentation du programme et des objectifs de la formation.
- Déroulement de la formation avec alternance d'apports théoriques et de cas pratiques (exercices, quizz, QCM, exercices à l'oral...).
- Méthode dynamique avec exercice pratiques permettant l'acquisition de connaissances et compétences sur le logiciels faisant l'objet de la formation - Supports de cours.
- Echanges avec le ou les participant(s).

# CLÔTURE DE SESSION ET ÉVALUATION À CHAUD EN FIN DE FORMATION

• Avec le formateur pour favoriser l'échange entre les différentes parties.

• Evaluation de la certification (a lieu dans les conditions d'examen surveillé, en E.surveillance, le passage de la certification d'une durée de 35mn. L'apprenant doit disposer d'une webcam pour le passage de certification à distance.)

• Quiz d'évaluation (si formation non certifiante).

• Un questionnaire de satisfaction à chaud permet d'avoir un retour sur les conditions de déroulement de la formation et d'évaluer le ressenti et la satisfaction de chaque participant.

# RETOUR AUPRÈS DES PRESCRIPTEURS DE LA FORMATION :

• Appel téléphonique afin de faire le point sur ce qui a été transmis durant la formation, de savoir si le besoin est

satisfait et si d'autres besoins sont apparus.

• Le résultat des questionnaires à chaud est transmis auprès des différentes parties prenantes (client, formateur, OPCO, apprenants).

• Mesure de l'utilisation des acquis de la formation avec un questionnaire d'évaluation à froid (transmis par mail plusieurs semaines ou plusieurs mois après la session d'apprentissage).

> *\*Made in Formation vous propose également des formations asynchrones depuis 2021, soit 100% en e.learning, consultez madeinformation.fr pour toutes les formations e.learning.*

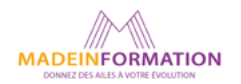

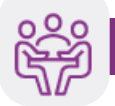

# **MODALITES DE FORMATION EN PRÉSEN**

Les conditions générales dans lesquelles la formation est dispensée, notamment les moyens pédagogiques et techniques, les modalités de contrôle de connaissances, sont les suivantes :

# AVANT LA FORMATION

Un questionnaire d'évaluation de prérequis et de besoins est transmis aux participants afin que le formateur puisse adapter sa formation aux attentes et aux besoins exprimés.

Ce questionnaire permet de s'assurer de la bonne adéquation entre les attentes du futur apprenant par rapport au contenu de la formation.

Pour les formations individualisées et spécifiques (intra), un audit téléphonique préalable est organisé entre le formateur et le client. Cet entretien téléphonique permet de déterminer la meilleure approche.

# PENDANT LA FORMATION

• Accueil du ou des participant(s), dans la salle de formation (locaux de l'AEP, 51, rue Louis Delaunay, 66000 PERPIGNAN).

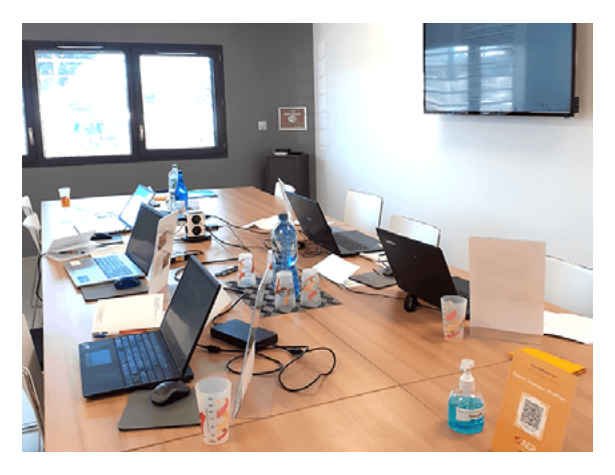

- Tour de table.
- Présentation du programme et des objectifs de la formation.
- Déroulement de la formation avec alternance d'apports théoriques et de cas pratiques (exercices, quizz, QCM, exercices à l'oral...).
- Méthode dynamique sur ordinateur portable et utilisation d'un écran LCD pour projection de l'interface et des exercices. Supports de cours.
- Echanges avec le ou les participant(s).

# CLÔTURE DE SESSION ET ÉVALUATION À CHAUD EN FIN DE FORMATION

- Avec le formateur pour favoriser l'échange entre les différentes parties.
- Un quiz d'évaluation permet de mesurer les connaissances et compétences acquises durant la formation.
- Si formation Certifiante ICDL En fin de formation a lieu dans les conditions d'examen surveillé, en présentiel.

Le passage de la certification d'une durée de 35mn sera effectué lors de la dernière heure de formation.

• Un questionnaire de satisfaction à chaud permet d'avoir un retour sur les conditions de déroulement de la formation et d'évaluer le ressenti et la satisfaction de chaque participant.

# RETOUR AUPRÈS DES PRESCRIPTEURS DE LA FORMATION :

• Appel téléphonique afin de faire le point sur ce qui a été transmis durant la formation, de savoir si le besoin est

satisfait et si d'autres besoins sont apparus.

• Le résultat des questionnaires à chaud est transmis auprès des différentes parties prenantes (client, formateur, OPCO, apprenants).

• Mesure de l'utilisation des acquis de la formation avec un questionnaire d'évaluation à froid (transmis par mail plusieurs semaines ou plusieurs mois après la session d'apprentissage).

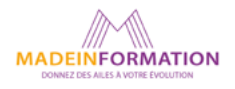

# COMMENT FINANCER VOTRE FORMATION ?

# VOS DROITS À LA FORMATION PROFESSIONNELLE

La formation professionnelle permet à chaque personne, indépendamment de son statut, d'acquérir et d'actualiser ses connaissances et ses compétences, d'accroître son niveau de qualification et de favoriser son évolution professionnelle. C'est un élément déterminant pour être acteur de sa vie professionnelle.

Que vous soyez salarié, intermittent du spectacle, demandeur d'emploi, artiste auteur, travailleur indépendant..., vous avez droit à la formation professionnelle.

Depuis le 1er janvier 2019, la loi pour la liberté de choisir son avenir professionnel est entrée en vigueur (les modalités d'applications sont définies par décrets).

# LES PRINCIPAUX TYPES DE FINANCEMENTS

# PLAN DE DÉVELOPPEMENT DES COMPÉTENCES

Initiative : Employeur

Destinataires : Salariés\*

Conditions à respecter : Sur le temps de travail si formation obligatoire au regard d'un texte. Sinon, possibilité Hors temps de travail jusqu'à 30h/personne/an avec l'accord du salarié.

Maintien de l'obligation de l'employeur : adaptation, anticipation, maintien.

Financeur (hors contribution conventionnelle) : Employeur si entreprise de plus de 50 salariés / OPCO pour les employeurs de moins de 50 salariés

# \* Salarié CDI, CDD

Vous êtes salarié, en contrat à durée indéterminée (CDI) ou déterminé (CDD) ou même à temps partiel, vous pouvez bénéficier du plan de développement des compétences (ex-plan de formation).

L'employeur doit assurer l'adaptation de ses salariés à leur poste de travail et veiller au maintien de leur capacité à occuper leur emploi, au regard notamment des évolutions technologiques. Pour cela, il doit leur proposer des formations prévues dans le cadre du plan de développement des compétences.

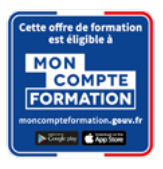

# CPF\*

# Initiative : Bénéficiaire

Destinataires : À terme, tous les actifs de plus de 16 ans Conditions à respecter : Formation certifiante ou Action de formation pour les Créateurs Repreneurs d'entreprise.

# Financeur (hors contribution conventionnelle) : Votre OPCO, ou la Caisse des dépôts et consignations.

\*Le Compte Personnel de Formation - CPF

Grâce au CPF vos droits à formation professionnelle vous suivent tout au long de votre carrière.

# CPF, ce qui change en 2023

Le reste à charge pour les salariés souhaitant mobiliser leur compte personnel de formation a été instauré dans le cadre du projet de loi de finances 2023.

# Quelle sera la participation du salarié ?

La participation pourra être proportionnelle au coût de la formation dans la limite d'un plafond ou fixée à une somme forfaitaire. Elle sera demandée à tous les salariés afin de financer une action de formation, une validation des acquis de l'expérience (VAE) ou un bilan de compétences. Les demandeurs d'emploi ne sont pas concernés.

Les salariés qui ont un projet de formation avec leur entreprise soit par accord d'entreprise ou individuellement recevront un abondement de leur entreprise.

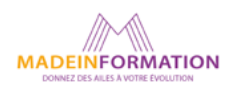

# LA CERTIFICATION ICDL/PCIE

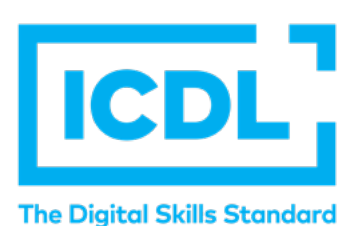

# ICDL / PCIE

Made in Formation délivre des formations certifiantes ICDL dans le domaine de la bureautique, de la PAO et CAO et du web.

ICDL est une référence dans le domaine des certifications informatiques.

Made in Formation est habilité centre d'examen ICDL depuis novembre 2021.

LEADER INTERNATIONAL DE LA CERTIFICATION DES COMPÉTENCES NUMÉRIQUES, anciennement connue sous le nom PCIE – Passeport de Compétences Informatique Européen, la certification ICDL est engagée dans la reconnaissance des compétences numériques depuis 1996.

# DEROULEMENT DU TEST ICDL SUR PC

- Le test comporte 36 questions et vous avez 35 minutes pour y répondre.
- Chaque question a un niveau de difficulté de 1 (facile) à 3 (plus difficile) et porte sur un point du Référentiel mondial ICDL-PCIE.
- Une question porte sur une fonctionnalité du logiciel, une Bonne Pratique ou une Règle de Productivité.

# Comprendre son résultat ICDL

A partir de 75% de bonnes réponses, votre module ICDL est réussi ! SI VOUS AVEZ OBTENU UN SCORE DE MOINS DE 75% DE BONNES RÉPONSES : VOUS POUVEZ QUAND MÊME FAIRE APPARAÎTRE LE MODULE ET VOTRE SCORE SUR VOTRE CV ou repasser votre test.

Toutes nos formations bureautique, PAO/CAO et web sont certifiantes et le passage de la certification a lieu dans les conditions d'examen surveillé, soit en présentiel, soit en e-surveillance.

> Le passage de la certification d'une durée de 35mn sera effectué lors de la dernière heure de formation.

Vous aurez accès à la plateforme ICDL dès le début de votre formation et pourrez réaliser des tests de préparation et d'évaluation corrigés.

Si vous ne validez pas votre certification ICDL la 1ère fois, vous pouvez la représenter jusqu'à 2 fois après le 1er passage,

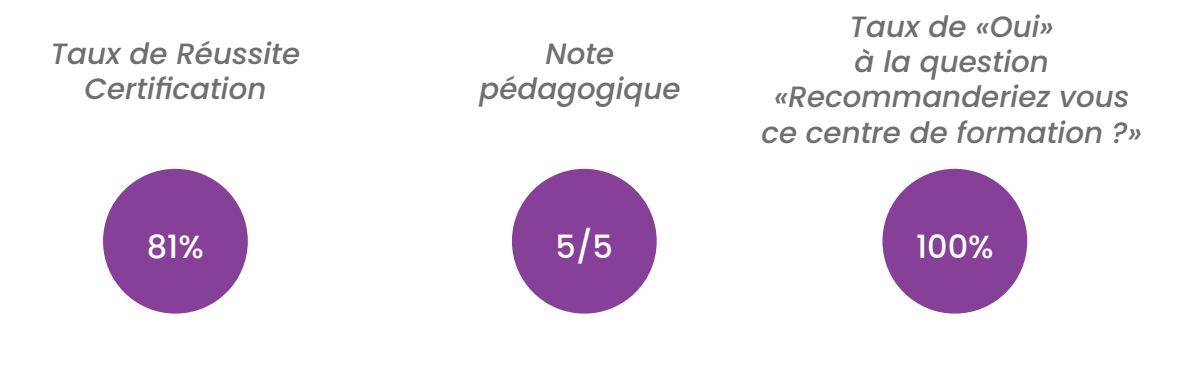

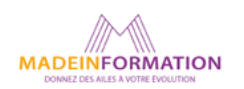

# LA CERTIFICATION ENI

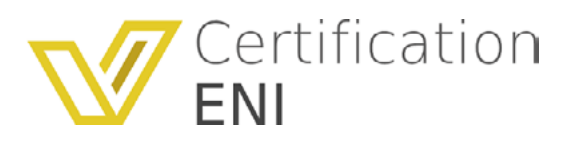

# ORGANISATION DES EXAMENS ENI :

Les épreuves d'évaluation des certifications sont organisées en distanciel et par exception, dans certaines conditions, en présentiel.

# CONVOCATION DES CANDIDATS :

La convocation est envoyée au candidat par courriel.

Ce courriel fait courir un délai de validité de 15 jours pour accéder aux épreuves d'évaluation de la Certification via la plateforme ENI, renouvelable sous certaines conditions.

# LA CONVOCATION INDIQUE :

- une date limite d'épreuve, le jour et l'heure de passage étant laissés à la libre appréciation du·de la

candidat·e en fonction de ses contraintes,

- les consignes, équipements et matériels nécessaires au bon déroulement de l'épreuve.

Le·la candidat·e doit, le jour d'examen, se munir de sa convocation et d'une pièce d'identité.

Le candidat peut passer les épreuves en distanciel depuis son domicile au moment où il le souhaite (plateforme d'évaluation automatisée accessible 24h/24 et 7j/7) ou, par exception, en présentiel depuis une salle dédiée d'un centre partenaire en fonction des heures ouvrées du site du partenaire.

# SUJETS DES EXAMENS :

Les sujets des épreuves d'évaluation sont élaborés par le certificateur.

# ORGANISATION MATÉRIELLE :

- Être équipé d'un ordinateur PC sous Windows ou d'un Mac sous MacOs, équipé d'une webcam et d'un micro.

- Avoir une connexion Internet disposant d'un débit montant (upload) minimum de 0,5 Mbits. Un test de bande passante peut-être réalisé sur le site https://www.nperf.com.

- Le poste doit être équipé du navigateur web Edge ou Chrome dans sa dernière version.

# DISPOSITIF DE LUTTE CONTRE LES FRAUDES :

Passage des épreuves en distanciel

La solution de e-surveillance utilise l'intelligence artificielle ce qui permet de vérifier que le·la candidat<sup>e</sup> est toujours présente à l'écran, qu'il·elle est seul·e, que les variations de son n'indiquent pas qu'il·elle communique avec une autre personne et empêche l'accès à d'autres fenêtres que l'écran principal.

Le protocole d'accueil dans l'application nécessite également la vérification des papiers d'identité et de l'environnement du·de la candidat·e.

# VALIDATION, COMMUNICATION DES RÉSULTATS ET DÉLIVRANCE DE LA CERTIFICATION

À la fin de la session d'évaluation, le candidat se voit attribuer un score de 0 à 1000. Le calcul du score est réalisé en fonction du nombre de bonnes réponses, pondéré par le niveau de chaque bonne réponse.

Ce score définit le niveau d'acquisition de compétences atteint par le candidat. Ces niveaux sont propres à chaque certification.

## Exemple :

- De 0 à 469/1000 : le candidat n'est pas certifié

- De 500 à 700/1000 : le candidat est certifié – Niveau Opérationnel

- De 701 à 1000/1000 : le candidat est certifié – Niveau Avancé

# COMMUNICATION DES RÉSULTATS ET DÉLIVRANCE DE LA CERTIFICATION

7 jours ouvrés après le passage de son évaluation, et sous réserve qu'aucune anomalie n'ait été constatée pendant la session, le·la candidat·e reçoit sur l'adresse mail renseignée au moment de son inscription :

• Un certificat mentionnant, entre autres, le score obtenu, si son score est supérieur ou égal à 700/1000,

• Les résultats détaillés obtenus sur chacun des domaines et des compétences

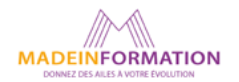

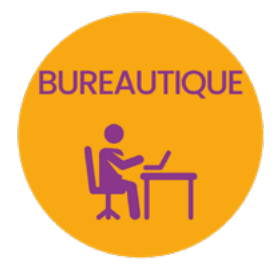

# EXCEL I WORD I POWERPOINT I WINDOWS I OUTLOOK

# BUREAUTIQUE

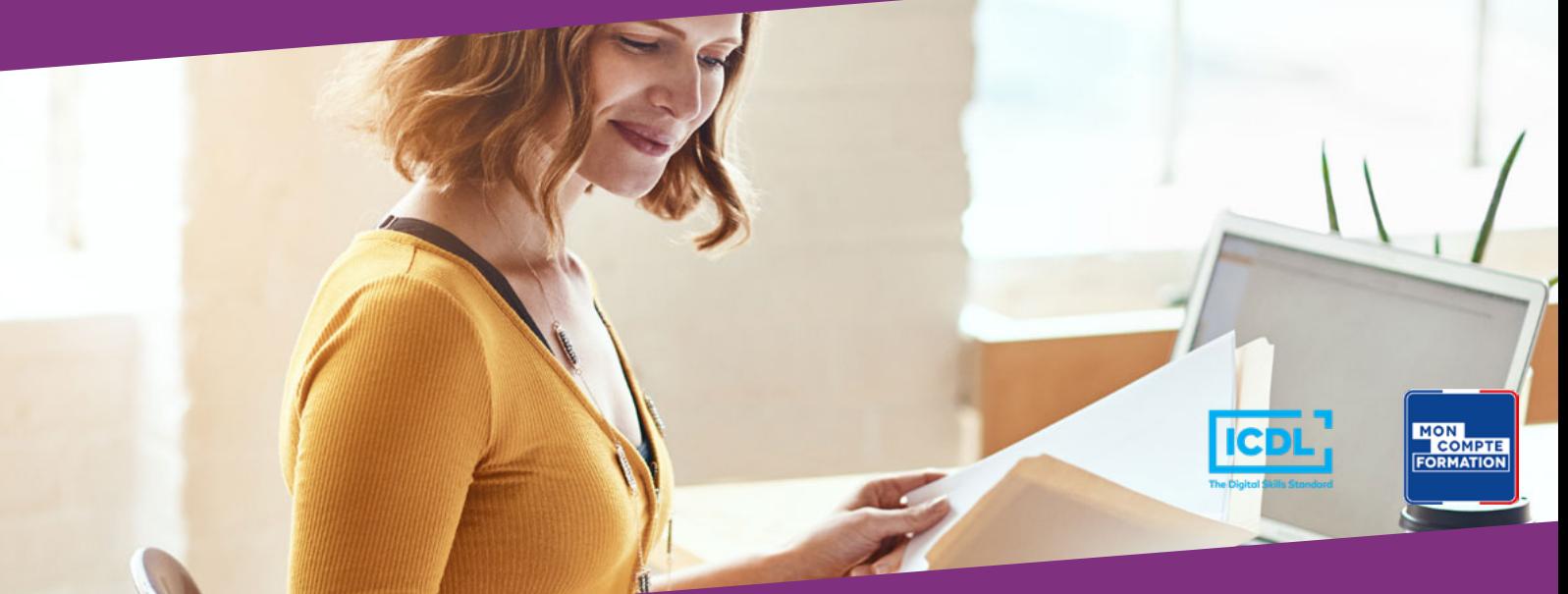

# Vous souhaitez :

- Elaborer des documents (lettre commerciale, rapport, fiche...) ou réaliser un publipostage avec données variables dans Word ?
- Mettre en forme des tableaux dans Excel, créer des graphiques ou réaliser des calculs simples, utiliser les fonctions logiques, textuelles, mathématiques...sur Excel ?
- Mettre en place efficacement vos présentations Powerpoint ?
- Etre plus à l'aise sur votre PC et sur Windows ?

Nos formations pratiques en journée ou demi-journée vous permettront d'atteindre vos objectifs.

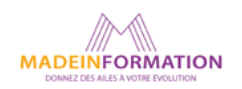

# <span id="page-10-0"></span>**SUREAUTIOU** EXCEL INITIATION à INTERMÉDIAIRE

# créer des tableaux et des graphiques

*Formation en individuel ou collectif, à distance ou en présentiel à Perpignan*

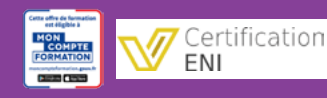

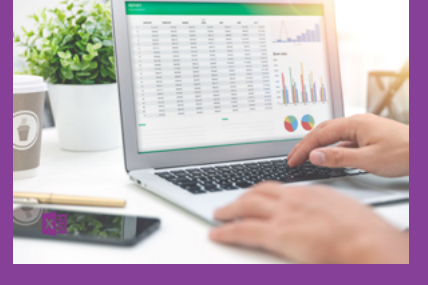

# ÉLIGIBLE CPF

# OBJECTIFS :

- Savoir créer et mettre en forme des tableaux avec des calculs simples (addition, soustraction, multiplication, division et calcul de pourcentages)
- Utiliser les fonctions automatiques somme, moyenne, nb, max et min
- Créer des mises en forme avancées
- Réaliser et gérer des graphiques simples
- Savoir trier et filtrer des données dans un tableaux
- Gérer la mise en page et l'impression de ses tableaux
- En plus : autres astuces d'optimisation de l'utilisation du tableur Excel (affichage, vérification, recherche...)

# PROGRAMME :

# INTERFACE D'EXCEL :

Le ruban / Les onglets et les groupes de commandes / Les lanceurs de boîtes de dialogue / La barre d'outils rapide et sa personnalisation / Les différents modes d'affichage et de navigation / Les raccourcis clavier les plus courants

# GESTION DES CLASSEURS :

Acquisition du vocabulaire propre à Excel / Création et enregistrement d'un classeur / Création et gestion des feuilles (nom, couleur, déplacement, copie…) / Repérage des différentes zones d'une feuille de calcul (lignes, colonnes, cellules) / Zone de référence et modification du nom d'une cellule

# SAISIE DES DONNÉES :

Saisie du texte, des valeurs numériques, des dates, heures ou pourcentages / Modification du contenu d'une cellule / Création d'une série à partir d'une ou plusieurs valeurs / Copie ou déplacement des données / Annulation ou rétablissement d'une action / Sélection, copie, déplacement ou suppression de données / Identification d'erreurs # courantes

# CALCULS DE BASE :

Addition, Soustraction, Multiplication, Division, Calcul de pourcentage / Recopie de formules (Poignée de recopie, Références relatives et absolues) / Fonctions simples (Somme, Moyenne, Min, Max, Nb) / Saisie de formules simples

# MISE EN FORME :

Mise en forme des caractères et nombres (format, alignement et mise en valeur) / Renvoi d'un texte à la ligne / Gestion des bordures et de la couleur de remplissage / Insertion et suppression des lignes ou des colonnes / Gestion de la largeur des colonnes et de la hauteur des lignes / Mises en forme conditionnelle Utilisation des styles et thèmes Office

## GRAPHIQUES :

Création de graphique (Type du graphique, Source de données) / Mise à jour des données (Ajout d'une nouvelle série de données) / Mise en forme et personnalisation

## TRI ET FILTRES :

Affichage des filtres / Manipulation des tris et filtres personnalisés

## MISE EN PAGE ET IMPRESSION :

Mise en page avancée (en tête & pied de page, ajustement, orientation, saut de page...) / Paramètres et zones d'impression

# EN PLUS :

Aide d'Excel / Orthographe / Recherche & remplacement / Copie rapide de mise en forme / Orientation du contenu de cellule / Affichage de ligne ou colonne / Figer les volets / Fraction de fenêtre / Verrouillage de cellule, feuille ou classeur

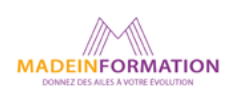

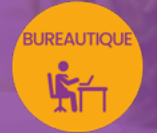

# EXCEL INITIATION à INTERMÉDIAIRE

créer des tableaux et des graphiques

# EN SAVOIR PLUS SUR CETTE FORMATION

#### PUBLIC :

Tout public qui désire utiliser de façon professionnelle le tableur Excel.

## PRÉREQUIS :

Utilisation courante d'un PC ou d'un Mac.

Disposer d'une bonne connexion internet et d'une webcam interne ou externe (obligatoire pour l'e-surveillance du passage de certification).

# MODALITÉS PRATIQUES ET PÉDAGOQIQUES :

La formation Excel initiation à intermédiaire se déroule, - en présentiel, formation en individuel ou collectif à Perpignan, groupe de 3 à 6 participants (INTRA entreprise à la demande). - en distanciel, formation en individuel, en visio et partage d'écran avec le formateur.

Emargement signée par ½ journée par les stagiaires et le formateur. La formation est animée par un professionnel confirmé qui alterne apports théoriques et mise en pratique immédiate individuelle. Remise d'un support de cours adapté.

Passage de la certification, correspondant à cette formation pour les participants CPF et remise d'une attestation de fin de formation.

## MÉTHODES D'ÉVALUATION :

Avant le début de votre formation, nous vous envoyons un questionnaire de besoins et de niveau, en ligne. Tout au long de la formation les exercices proposés permettent d'évaluer votre niveau d'acquisition de connaissances et compétences.

Pendant la formation des quiz de vérification des acquis sont aussi proposés.

En fin de formation, vous évaluez et donnez votre niveau de satisfaction sous forme de questionnaire en ligne, analysé par nos soins ensuite, dans un souci constant de qualité.

# ACCESSIBILITÉ :

Pour permettre aux personnes en situation de handicap d'accéder plus facilement à nos formations, Madeinformation met tout en œuvre pour trouver les compensations les plus adaptées à chaque situation de handicap.

Nous vous accompagnerons en mettant en place un plan d'action en collaboration avec nos partenaires départementaux.

#### TARIF NET :

EN INDIVIDUEL / PRESENTIEL : 1260€ EN INDIVIDUEL / DISTANCIEL : 1150€ EN COLLECTIF / PRESENTIEL : 500€ EN COLLECTIF / DISTANCIEL : 450€

# DURÉE & HORAIRES :

2 jours ou 4 demi-journées (14h) 09h - 12h30 / 13h30 – 17h00

# LIEU EN PRÉSENTIEL :

AEP, 51 Rue Louis Delaunay 66000 Perpignan, France

Les locaux de formation sont situés en rez de chaussée et répondent aux normes d'accessibilité.

# DATES :

En entrée et sortie permanente, nous contacter

## PRISE EN CHARGE :

Notre Organisme de Formation est agréé DIRECCTE et certifié QUALIOPI. Votre OPCO ou Pôle Emploi peut prendre en charge le coût de cette formation.

Contactez-nous pour un audit gratuit de votre projet de formation 06 41 20 93 80 ou sur contact@madeinformation.fr

## DÉLAIS D'INSCRIPTION :

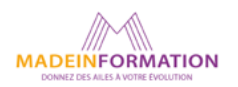

<span id="page-12-0"></span>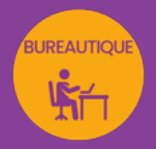

# EXCEL INTERMÉDIAIRE à AVANCÉ

# approfondir sa pratique d'Excel

*Formation en individuel ou collectif, à distance ou en présentiel à Perpignan*

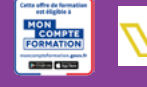

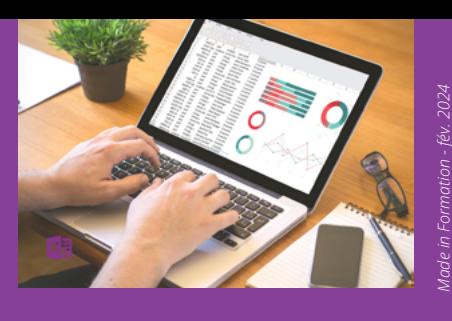

# ÉLIGIBLE CPF

# OBJECTIFS :

Certification

**FNI** 

- Disposer des connaissances nécessaires pour la réalisation de tableaux complexes dans Excel
- Comprendre et utiliser des références absolues
- Utiliser les fonctions texte, date, conditionnelle et recherche V
- Réaliser des mises en forme conditionnelles
- Créer des fonctions logiques SI et NB SI
- Concevoir des graphiques et gérer les données
- Savoir créer et gérer des TCD (Tableaux croisés dynamiques)
- Savoir trier et filtrer en multicritères
- Créer et gérer les sous-totaux et les liaisons

# PROGRAMME :

# RAPPEL DES BASES (Saisie et mise en forme & calculs) :

Saisie et Séries / Mise en forme / Calculs arithmétiques / Format de nombres personnalisés / Fonctions de base / Recopie de formules / Mise en page et Impression

# RÉFÉRENCES RELATIVES ET ABSOLUES

# CALCULS AVANCÉS :

Fonctions Textes (Gauche, Droite, Trouve, Stxt, NbCar)/ Fonctions Dates / Fonction Recherche (RechercheV)

MISES EN FORME CONDITIONNELLES

FONCTIONS CONDITIONNELLES SI ET NB SI

# GRAPHIQUES & OBJETS, DESSINS & IMAGES

Création de graphiques / Personnalisation (options : Titres - Légende - Etiquettes de données) / Mise à jour des données (Ajouter une nouvelle série de données) / Graphiques sparkline et carte 2D / Mise en page et impression de graphiques / Gestion des objets (graphiques et dessins) / Insertion et gestion d'images

# TABLEAUX CROISÉS DYNAMIQUES :

Création du tableau croisé / Modification du tableau croisé / Mise en forme automatique /

Actualisation d'un tableau croisé / Ajout d'un champ calculé / Création de groupes / Utilisation des champs de Page / Insertion d'un segment (v 2010)

# TRIS et FILTRES ELABORES

# SOUS-TOTAUX :

Création de sous-totaux automatiques / Gestion de plusieurs niveaux de sous-totaux / Utilisation du plan automatique / Suppression des sous-totaux

## LIAISONS :

Réalisation de liaisons dans la feuille / Réalisation de liaisons entre les feuilles d'un classeur

# MISE EN PAGE ET IMPRESSION :

Mise en page avancée / Paramètres d'impression / Gestion des modèles Excel

# TRAVAIL COLLABORATIF :

Protection des données (protection d'une feuille, d'un classeur) / Travail collaboratif et partage de fichiers

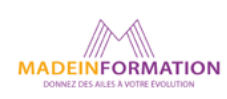

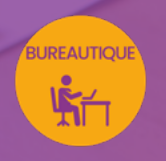

# EXCEL INTERMÉDIAIRE à AVANCÉ

approfondir sa pratique d'Excel

# EN SAVOIR PLUS SUR CETTE FORMATION

#### PUBLIC :

Utilisateurs autodidactes souhaitant consolider leurs bases sur Excel et découvrir certaines fonctions avancées.

# PRÉREQUIS :

Utilisation courante PC ou Mac. Travailler déjà sur Excel ou avoir suivi le module d'initiation.

Disposer d'une bonne connexion internet et d'une webcam interne ou externe (obligatoire pour l'e-surveillance du passage de certification).

# MODALITÉS PRATIQUES ET PÉDAGOQIQUES :

La formation Excel intermédiaire à avancé, se déroule, - en présentiel, formation en individuel ou collectif à Perpignan, groupe de 3 à 6 participants (INTRA entreprise à la demande). - en distanciel, formation en individuel, en visio et partage d'écran avec le formateur.

Emargement signée par ½ journée par les stagiaires et le formateur. La formation est animée par un professionnel confirmé qui alterne apports théoriques et mise en pratique immédiate individuelle. Remise d'un support de cours adapté.

Passage de la certification correspondant à cette formation pour les participants CPF et remise d'une attestation de fin de formation.

# MÉTHODES D'ÉVALUATION :

Avant le début de votre formation, nous vous envoyons un questionnaire de besoins et de niveau, en ligne. Tout au long de la formation les exercices proposés permettent d'évaluer votre niveau d'acquisition de connaissances et compétences.

Pendant la formation des quiz de vérification des acquis sont aussi proposés.

En fin de formation, vous évaluez et donnez votre niveau de satisfaction sous forme de questionnaire en ligne, analysé par nos soins ensuite, dans un souci constant de qualité.

## ACCESSIBILITÉ :

Pour permettre aux personnes en situation de handicap d'accéder plus facilement à nos formations, Madeinformation met tout en œuvre pour trouver les compensations les plus adaptées à chaque situation de handicap.

Nous vous accompagnerons en mettant en place un plan d'action en collaboration avec nos partenaires départementaux.

#### TARIF NET :

EN INDIVIDUEL / PRESENTIEL : 1260€ EN INDIVIDUEL / DISTANCIEL : 1150€ EN COLLECTIF / PRESENTIEL : 500€ EN COLLECTIF / DISTANCIEL : 450€

# DURÉE & HORAIRES :

2 jours ou 4 demi-journées (14h) 09h - 12h30 / 13h30 – 17h00

# LIEU EN PRÉSENTIEL :

AEP, 51 Rue Louis Delaunay 66000 Perpignan, France

Les locaux de formation sont situés en rez de chaussée et répondent aux normes d'accessibilité.

# DATES :

En entrée et sortie permanente, nous contacter

#### PRISE EN CHARGE :

Notre Organisme de Formation est agréé DIRECCTE et certifié QUALIOPI. Votre OPCO ou Pôle Emploi peut prendre en charge le coût de cette formation.

Contactez-nous pour un audit gratuit de votre projet de formation 06 41 20 93 80 ou sur contact@madeinformation.fr

# DÉLAIS D'INSCRIPTION :

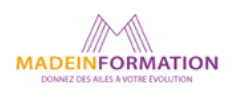

<span id="page-14-0"></span>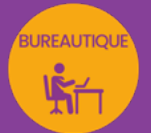

# EXCEL PERFECTIONNEMENT

# approfondir sa pratique d'Excel

*Formation en individuel ou collectif, à distance ou en présentiel à Perpignan*

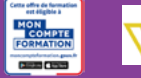

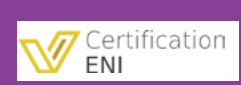

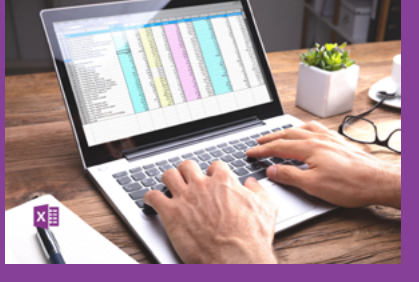

# ÉLIGIBLE CPF

# OBJECTIFS :

- Créer et gérer les TCD (Tableaux croisés dynamiques) et Graphiques dynamiques
- Utiliser les consolidations
- Créer et gérer des sous-totaux & plans
- Savoir se servir des fonctions de calculs avancés (Fonctions textes, dates, conditionnelles SI et SI imbriqués, somme.SI ou Nb.Si, fonctions additionnelles, Recherche V ou autres fonctions financières)
- Utiliser les formules matricielle
- Sécuriser les cellules, feuilles et classeurs
- Mettre en page, imprimer et diffuser ses classeurs
- En plus : Trucs et astuces dans Excel et autres compétences tableur pratiques

# PROGRAMME :

## RAPPEL DES BASES :

Saisie et Séries / Mise en forme et conditionnelle / Mise en forme / Calculs arithmétiques / Format de nombres personnalisés / Fonctions de base / Recopie de formules / Références relatives et absolues / Mise en page et Impression

# TABLEAUX CROISÉS DYNAMIQUES :

Création du tableau croisé / Modification du tableau croisé / Mise en forme automatique / Actualisation du tableau croisé / Ajout un champ calculé / Création de groupes / Utilisation des champs de Page / Insertion d'un segment (V2010) / Création d'un graphique croisé dynamique

# CONSOLIDATION :

Consolidation sans liaison / Consolidation avec liaison / Création d'un groupe de travail / Dissociation un groupe de travail

# SOUS-TOTAUX ET PLANS :

Création de sous-totaux automatiques / Gestion de plusieurs niveaux de sous-totaux / Suppression des sous-totaux / Utilisation du plan automatique / Création d'un plan manuel

# CALCULS AVANCÉS & FORMULES MATRICIELLES

Fonctions Textes (Gauche, Droite, Trouve, Stxt, NbCar) / Fonctions Dates (Année, Mois, Jour) / Fonctions Conditionnelles (Si, Si imbriqués, Somme.Si, Nb.Si) / Fonctions Additionnelles (ET, OU) / Fonction Recherche (RechercheV) / Autres Fonctions financières / Formules matricielles

# SÉCURITÉS :

Protection de la feuille / Protection du classeur / Mot de passe (Mettre un mot de passe en écriture et/ou en lecture)

MISE EN PAGE, IMPRESSION & DIFFUSION DE CLASSEURS : Mise en page avancée / Paramètres d'impression / Diffusion de PDF, XPS, envoi de mails

# TRUCS ET ASTUCES & AUTRES COMPETENCES :

Gestion des balises d'options / Gestion des triangles verts / Commentaire / Paramètres d'affichage / Texte en nombre / Zone Nom / Collages spéciaux / La validation de données avancée / Import de données / Lien hypertexte / Valeur cible / Conversion de fichier Excel / Propriétés / Solveur / Scénarios / Modèles et Sytles Office

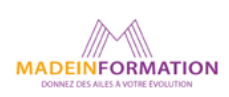

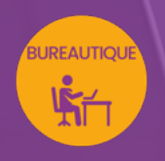

# EXCEL PERFECTIONNEMENT

approfondir sa pratique d'Excel

# EN SAVOIR PLUS SUR CETTE FORMATION

#### PUBLIC :

Toutes personnes souhaitant maîtriser l'environnement de travail et les fonctions avancées d'Excel.

# PRÉREQUIS :

Utilisation courante d'un PC ou d'un Mac.

Avoir suivi le module d'initiation & intermédiaire ou avoir le niveau équivalent. Disposer d'une bonne connexion internet et d'une webcam interne ou externe (obligatoire pour l'e-surveillance du passage de certification).

# MODALITÉS PRATIQUES ET PÉDAGOQIQUES :

La formation Excel perfectionnement se déroule, - en présentiel, formation en individuel ou collectif à Perpignan, groupe de 3 à 6 participants (INTRA entreprise à la demande). - en distanciel, formation en individuel, en visio et partage d'écran avec le formateur.

Emargement signée par ½ journée par les stagiaires et le formateur. La formation est animée par un professionnel confirmé qui alterne apports théoriques et mise en pratique immédiate individuelle. Remise d'un support de cours adapté.

Passage de la certification correspondant à cette formation pour les participants CPF et remise d'une attestation de fin de formation.

# MÉTHODES D'ÉVALUATION :

Avant le début de votre formation, nous vous envoyons un questionnaire de besoins et de niveau, en ligne. Tout au long de la formation les exercices proposés permettent d'évaluer votre niveau d'acquisition de connaissances et compétences.

Pendant la formation des quiz de vérification des acquis sont aussi proposés.

En fin de formation, vous évaluez et donnez votre niveau de satisfaction sous forme de questionnaire en ligne, analysé par nos soins ensuite, dans un souci constant de qualité.

## ACCESSIBILITÉ :

Pour permettre aux personnes en situation de handicap d'accéder plus facilement à nos formations, Madeinformation met tout en œuvre pour trouver les compensations les plus adaptées à chaque situation de handicap.

Nous vous accompagnerons en mettant en place un plan d'action en collaboration avec nos partenaires départementaux.

#### TARIF NET :

EN INDIVIDUEL / PRESENTIEL : 1800€ EN INDIVIDUEL / DISTANCIEL : 1500€ EN COLLECTIF / PRESENTIEL : 500€ EN COLLECTIF / DISTANCIEL : 450€

# DURÉE & HORAIRES :

2 jours ou 4 demi-journées (14h) 09h - 12h30 / 13h30 – 17h00

# LIEU EN PRÉSENTIEL :

AEP, 51 Rue Louis Delaunay 66000 Perpignan, France

Les locaux de formation sont situés en rez de chaussée et répondent aux normes d'accessibilité.

# DATES :

En entrée et sortie permanente, nous contacter

## PRISE EN CHARGE :

Notre Organisme de Formation est agréé DIRECCTE et certifié QUALIOPI. Votre OPCO ou Pôle Emploi peut prendre en charge le coût de cette formation.

Contactez-nous pour un audit gratuit de votre projet de formation 06 41 20 93 80 ou sur contact@madeinformation.fr

# DÉLAIS D'INSCRIPTION :

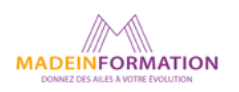

<span id="page-16-0"></span>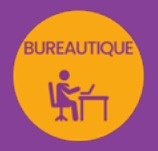

# WORD INITIATION à INTERMÉDIAIRE

# mise en forme et traitement de texte

*Formation en individuel ou collectif, à distance ou en présentiel à Perpignan*

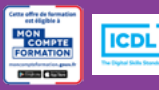

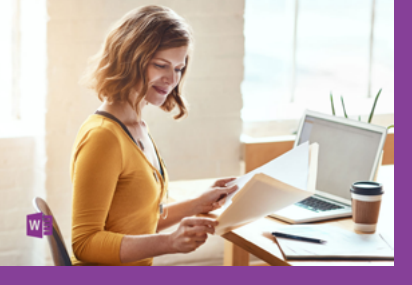

# ÉLIGIBLE CPF

# OBJECTIFS :

- Disposer des connaissances nécessaires pour mettre en forme du texte
- Savoir réaliser des mises en page soignées (lettre commerciale, fiche...)
- Créer des tableaux pour réaliser des mises en pages évoluées
- Comprendre comment améliorer la présentation de ses documents en y insérant des images, des diagrammes
- Réaliser le passage de la certification ICDL-PCIE : Utilisation d'un logiciel de traitement de texte.

# PROGRAMME :

## INTERFACE DE WORD :

Le ruban / Les onglets et les groupes de commandes/ Les lanceurs de boîtes de dialogue / La barre d'outils rapide et sa personnalisation / La règle et les marques de la règle / Les différents modes d'affichage et de navigation. Barre de zoom / Les raccourcis clavier les plus courants

# CRÉATION ET SAUVEGARDE UN DOCUMENT SIMPLE :

Création d'un nouveau document / Saisie du texte, Couper, Copier, Coller / Déplacement dans un document / Sélection du texte, les différents modes de sélection / Ouverture / Enregistrement / Enregistrement sous

# MISE EN FORME DU TEXTE DANS WORD :

Saisie du texte et mise en forme des caractères (attributs de caractères, reproduction de la mise en forme, déplacement du texte) / Gestion des paragraphes (Aligner, création de retraits, séparation…) / Modification des marges, de l'interligne et des espacements / Reproduction de mises en forme / Insertion de listes à puces, de listes numérotées / Positionnement et gestion des tabulations / Insertion de caractères spéciaux / Affichage des marques de mise en forme / Utilisation des styles de police / Utilisation des fonctions de conception (thème, jeu de couleurs, jeu de polices, couleur de page ou bordure de page)

# RÉVISION DU TEXTE ET ASTUCES DE MISE EN FORME :

Fonctions de recherche et de remplacement / Quickparts / Outils de vérification de l'orthographe et de la grammaire / Dictionnaire des synonymes / Fonctions de statistiques

## INSERTION DE TABLEAUX :

Insertion d'un tableau dans un document / Ajout, suppression des lignes ou des colonnes / Fusion ou découpage de cellules / Bordures des trames dans un tableaux

## IMAGES ET DIAGRAMMES :

Insertion d'images dans Word (insertion, position, format, styles..) / Smartart, diagrammes, organigrammes...

## GESTION DES PAGES ET MISE EN PAGE :

Définition et modification des marges et de l'orientation / Création, modification et suppression des en-têtes et pieds de page / Création de colonnes et de bordures de pages / Numérotation des pages / Insertion des sauts de page

## IMPRESSION ET EXPORT D'UN DOCUMENT :

Aperçu avant impression / Choix de l'imprimante et impression / Création d'un pdf / Export d'un document modèle

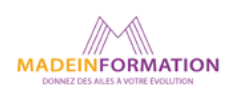

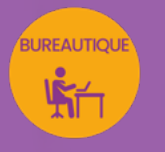

# WORD INITIATION à INTERMÉDIAIRE

mise en forme et traitement de texte

# TARIF NET :

EN INDIVIDUEL / PRESENTIEL : 1260€ EN INDIVIDUEL / DISTANCIEL : 1150€ EN COLLECTIF / PRESENTIEL : 500€ EN COLLECTIF / DISTANCIEL : 450€

# DURÉE & HORAIRES :

2 jours ou 4 demi-journées (14h) 09h - 12h30 / 13h30 – 17h00

# LIEU EN PRÉSENTIEL :

AEP, 51 Rue Louis Delaunay 66000 Perpignan, France

Les locaux de formation sont situés en rez de chaussée et répondent aux normes d'accessibilité.

## DATES :

En entrée et sortie permanente, nous contacter

#### PRISE EN CHARGE :

Notre Organisme de Formation est agréé DIRECCTE et certifié QUALIOPI. Votre OPCO ou Pôle Emploi peut prendre en charge le coût de cette formation.

Contactez-nous pour un audit gratuit de votre projet de formation 06 41 20 93 80 ou sur contact@madeinformation.fr

#### DÉLAIS D'INSCRIPTION :

Au moins de 15 jours, soit 11 jours ouvrés, avant le 1er jour de formation. Si financement OPCO, demande de prise en charge au moins, 2 mois avant le début de la formation.

EN SAVOIR PLUS SUR CETTE FORMATION

#### PUBLIC :

Tout public qui désire utiliser de façon professionnelle le logiciel de traitement de texte Word.

## PRÉREQUIS :

Utilisation courante d'un PC ou d'un Mac.

Disposer d'une bonne connexion internet et d'une webcam interne ou externe (obligatoire pour l'e-surveillance du passage de certification ICDL).

# MODALITÉS PRATIQUES ET PÉDAGOQIQUES :

La formation Word initiation à intermédiaire se déroule, - en présentiel, formation en individuel ou collectif à Perpignan, groupe de 3 à 6 participants (INTRA entreprise à la demande). - en distanciel, formation en individuel, en visio et partage d'écran avec le formateur.

Emargement signée par ½ journée par les stagiaires et le formateur. La formation est animée par un professionnel confirmé qui alterne apports théoriques et mise en pratique immédiate individuelle. Remise d'un support de cours adapté.

Passage du module ICDL/PCIE correspondant à cette formation pour les participants CPF et remise d'une attestation de fin de formation. Le passage de la certification d'une durée de 35mn pour ICDL sera effectué lors de la dernière heure de formation.

# MÉTHODES D'ÉVALUATION :

Avant le début de votre formation, nous vous envoyons un questionnaire de besoins et de niveau, en ligne. Tout au long de la formation les exercices proposés permettent d'évaluer votre niveau d'acquisition de connaissances et compétences.

Pendant la formation des quiz de vérification des acquis sont aussi proposés et un quiz final avant le passage de la certification vous permettra de vous préparer au mieux pour votre examen ICDL/PCIE.

En fin de formation, vous évaluez et donnez votre niveau de satisfaction sous forme de questionnaire en ligne, analysé par nos soins ensuite, dans un souci constant de qualité.

#### ACCESSIBILITÉ :

Pour permettre aux personnes en situation de handicap d'accéder plus facilement à nos formations, Madeinformation met tout en œuvre pour trouver les compensations les plus adaptées à chaque situation de handicap. Nous vous accompagnerons en mettant en place un plan d'action en collaboration avec nos partenaires départementaux.

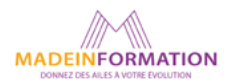

<span id="page-18-0"></span>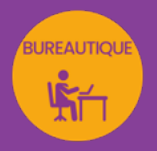

# WORD INTERMÉDIAIRE à AVANCÉ

# approfondir sa pratique de Word

*Formation en individuel ou collectif, à distance ou en présentiel à Perpignan*

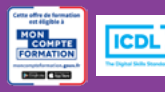

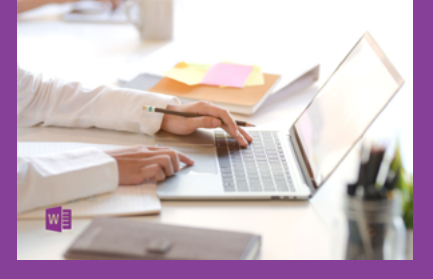

# ÉLIGIBLE CPF

# OBJECTIFS :

- Réaliser des documents types (lettres, contrats…), en personnalisant certaines mentions.
- Diffuser ces documents en nombre, grâce à la fonction de publipostage.
- Gérer et mettre en page des documents longs tels que rapports d'activité, rapport de stage...
- Utiliser facilement les fonctions d'automatisation de mise en page (feuilles de styles, notes de bas de page, index, sommaire, Quickpart...).
- Insérer des tabulations de façon méthodique dans un document type fiche ou formulaire.
- Manipuler les images et les formes automatiques facilement dans Word.
- Réaliser le passage de la certification ICDL-PCIE : Utilisation d'un logiciel de traitement de texte.

# PROGRAMME :

# RÉVISION DE L'INTERFACE DE WORD :

Le ruban / Les onglets et les groupes de commandes / Les lanceurs de boîtes de dialogue / La barre d'outils rapide et sa personnalisation / La règle et les marques de la règle / Les différents modes d'affichage et de navigation. Barre de zoom / Utilisation du mode Plan et du volet de navigation / Les raccourcis clavier les plus courants

# PUBLIPOSTAGE :

Réalisation de documents types (lettre, fiche commerciale, étiquette, mail...) / Création et utilisation d'une base de données / Fusion du document avec tout ou partie de la base / Personnalisation du document en fonction du destinataire

# DOCUMENTS LONGS :

Création d'un document type rapport / Gestion des feuilles de styles, des puces numérotées, de la numérotation à plusieurs niveaux, notes de bas de page, index, sommaire, table des illustrations, bibliographie, liens hypertextes / Modification d'un thème, jeu de polices, jeu de couleurs, bordure de page ou couleur de page / Utilisation des folios et des sections / Personnalisation des entêtes et pieds de page en fonction des parties distinctes du document / Insertion de tableau / Utilisation des fonctions avancées de modification de tableaux / Gestion de l'orientation multiple des pages au sein d'un même document / Utilisation des fonctions de recherche et de remplacement / Utilisation des Quick parts / Utilisation des outils de vérification de l'orthographe et de la grammaire / Utilisation du dictionnaire des synonymes / Insertion d'une page de garde / Gestion avancée de la table des matières et mise à jour

# COLONNES :

Découpage des paragraphes en colonnes / Configuration des espaces entre ces colonnes / Affichage d'un trait de séparation

# TABULATIONS :

Méthodologie d'utilisation de la fonction tabulation, adaptée aux fiches ou formulaires

## IMAGES ET DIAGRAMMES :

Intégration d'images dans Word (insertion, position, format, styles...) / Utilisation des fonctions avancées de modification d'images (rognage, correction…) et de forme automatique / Utilisation des Smartart pour créer des diagrammes, organigrammes... / Gestion de l'insertion et la manipulation des formes dans Word (habillage, groupe, alignement…)

# MODÈLES :

Préparation dans Word à la gestion de modèles / Utilisation des modèles existants / Récupération d'un modèle sur Office.com / Création d'un modèle personnalisé

# IMPRIMER UN DOCUMENT :

Réalisation d'un aperçu avant impression / Choix de l'imprimante et impression / Création de PDF

## ENREGISTREMENTS ET TYPES DE FICHIERS :

Travail collaboratif dans Word (partage de documents) / Enregistrement au formats Word modèles, documents divers et versions antérieures / Enregistrement et publication de pdf / Protection d'un fichier

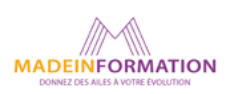

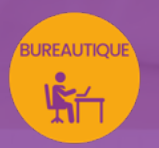

# WORD INTERMÉDIAIRE à AVANCÉ

approfondir sa pratique de Word

# EN SAVOIR PLUS SUR CETTE FORMATION

#### PUBLIC :

Toutes personnes souhaitant maîtriser l'environnement de travail et les fonctions avancées de Word.

# PRÉREQUIS :

Utilisation courante d'un PC ou d'un Mac. Avoir suivi le module d'initiation ou avoir le niveau équivalent.

Disposer d'une bonne connexion internet et d'une webcam interne ou externe (obligatoire pour l'e-surveillance du passage de certification ICDL).

# MODALITÉS PRATIQUES ET PÉDAGOQIQUES :

La formation Word intermédiaire à avancé se déroule, - en présentiel, formation en individuel ou collectif à Perpignan, groupe de 3 à 6 participants (INTRA entreprise à la demande). - en distanciel, formation en individuel, en visio et partage d'écran avec le formateur.

Emargement signée par ½ journée par les stagiaires et le formateur. La formation est animée par un professionnel confirmé qui alterne apports théoriques et mise en pratique immédiate individuelle. Remise d'un support de cours adapté.

Passage du module ICDL/PCIE correspondant à cette formation pour les participants CPF et remise d'une attestation de fin de formation. Le passage de la certification d'une durée de 35mn pour ICDL sera effectué lors de la dernière heure de formation.

# MÉTHODES D'ÉVALUATION :

Avant le début de votre formation, nous vous envoyons un questionnaire de besoins et de niveau, en ligne. Tout au long de la formation les exercices proposés permettent d'évaluer votre niveau d'acquisition de connaissances et compétences.

Pendant la formation des quiz de vérification des acquis sont aussi proposés et un quiz final avant le passage de la certification vous permettra de vous préparer au mieux pour votre examen ICDL/PCIE.

En fin de formation, vous évaluez et donnez votre niveau de satisfaction sous forme de questionnaire en ligne, analysé par nos soins ensuite, dans un souci constant de qualité.

## ACCESSIBILITÉ :

Pour permettre aux personnes en situation de handicap d'accéder plus facilement à nos formations, Madeinformation met tout en œuvre pour trouver les compensations les plus adaptées à chaque situation de handicap. Nous vous accompagnerons en mettant en place un plan d'action en collaboration avec nos partenaires départementaux.

#### TARIF NET :

EN INDIVIDUEL / PRESENTIEL : 1260€ EN INDIVIDUEL / DISTANCIEL : 1150€ EN COLLECTIF / PRESENTIEL : 500€ EN COLLECTIF / DISTANCIEL : 450€

# DURÉE & HORAIRES :

2 jours ou 4 demi-journées (14h) 09h - 12h30 / 13h30 – 17h00

# LIEU EN PRÉSENTIEL :

AEP, 51 Rue Louis Delaunay 66000 Perpignan, France

Les locaux de formation sont situés en rez de chaussée et répondent aux normes d'accessibilité.

# DATES :

En entrée et sortie permanente, nous contacter

## PRISE EN CHARGE :

Notre Organisme de Formation est agréé DIRECCTE et certifié QUALIOPI. Votre OPCO ou Pôle Emploi peut prendre en charge le coût de cette formation.

Contactez-nous pour un audit gratuit de votre projet de formation 06 41 20 93 80 ou sur contact@madeinformation.fr

## DÉLAIS D'INSCRIPTION :

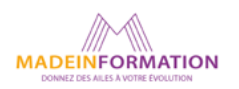

<span id="page-20-0"></span>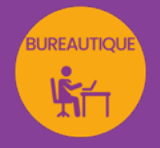

# POWERPOINT INITIATION à INTERMÉDIAIRE créer des présentations professionnelles

*Formation en individuel ou collectif, à distance ou en présentiel à Perpignan*

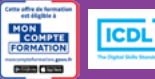

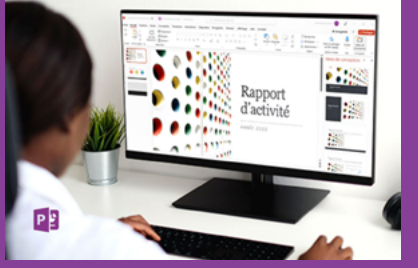

# ÉLIGIBLE CPF

# OBJECTIFS :

- Créer et modifier une présentation (ou diaporama) grâce aux fonctions et masques de PowerPoint
- Utiliser la méthode en 5 étapes pour créer une présentation de A à Z
- Gagner du temps dans la conception d'une présentation en utilisant les masques
- Utiliser les outils de dessin et intégrer des graphiques, images, textes, diagrammes, musiques ou vidéo, transitions et animations
- Savoir exporter sa présentation et choisir le format adéquat
- Réaliser le passage de la certification ICDL-PCIE : Utilisation d'un logiciel de présentation.

# PROGRAMME :

# DÉCOUVERTE DE L'INTERFACE :

Personnalisation des paramètres de Powerpoint / Découverte des rubans et sections / Découverte des modes d'affichage

# MANIPULATION DES OBJETS :

Agrandir, diminuer / Déplacer, pivoter / Remplir, vider, encadrer / Grouper, dissocier / Aligner / Dupliquer, supprimer

# AJOUTER UN TEXTE :

Mise en forme du texte / Listes à puces / Marges et les retraits / Interlignes / Recopie de mise en forme

UTILISATION DES DIFFÉRENTS MODES DE TRAVAIL ET ACQUISITION D'UNE MÉTHODE EN 5 ÉTAPES : Mode Plan / Mode Masques / Mode Normal / Mode Trieuse de diapositives / Mode Commentaires / Mode Diaporama / 5 étapes pour créer une présentation professionnelle

# ÉLÉMENTS DU MASQUE :

Choix d'un thème / Choix des couleurs / Choix des polices / Numérotation des pages / En-têtes, pieds de page / Insertion de logos

# INSERTION ET TRAITEMENT D'IMAGES ET AUTRES ELEMENTS :

Rognage / Effet d'image / Création d'albums photos rapides / Insertion de musique ou vidéos / Traitement de graphiques ou de tableaux en liaison / création de diagrammes

# UTILISATION DES FONCTIONS DE TRANSITIONS ET D'ANIMATIONS :

Choix des transitions et réglages / choix et position des animations et de leurs réglages

IMPRESSION ET EXPORTATION D'UNE PRÉSENTATION

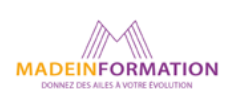

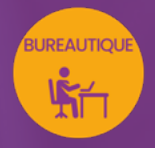

# POWERPOINT INITIATION à INTERMÉDIAIRE

créer des présentations professionnelles

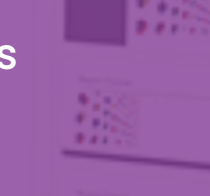

# TARIF NET :

EN INDIVIDUEL / PRESENTIEL : 1260€ EN INDIVIDUEL / DISTANCIEL : 1150€ EN COLLECTIF / PRESENTIEL : 500€ EN COLLECTIF / DISTANCIEL : 450€

# DURÉE & HORAIRES :

2 jours ou 4 demi-journées (14h) 09h - 12h30 / 13h30 – 17h00

# LIEU EN PRÉSENTIEL :

AEP, 51 Rue Louis Delaunay 66000 Perpignan, France

Les locaux de formation sont situés en rez de chaussée et répondent aux normes d'accessibilité.

# DATES :

En entrée et sortie permanente, nous contacter

## PRISE EN CHARGE :

Notre Organisme de Formation est agréé DIRECCTE et certifié QUALIOPI. Votre OPCO ou Pôle Emploi peut prendre en charge le coût de cette formation.

Contactez-nous pour un audit gratuit de votre projet de formation 06 41 20 93 80 ou sur contact@madeinformation.fr

## DÉLAIS D'INSCRIPTION :

Au moins de 15 jours, soit 11 jours ouvrés, avant le 1er jour de formation. Si financement OPCO, demande de prise en charge au moins, 2 mois avant le début de la formation.

EN SAVOIR PLUS SUR CETTE FORMATION

#### PUBLIC :

Tout public qui désire utiliser de façon professionnelle le logiciel de présentations Powerpoint.

# PRÉREQUIS :

Utilisation courante d'un PC ou d'un Mac.

Disposer d'une bonne connexion internet et d'une webcam interne ou externe (obligatoire pour l'e-surveillance du passage de certification ICDL).

# MODALITÉS PRATIQUES ET PÉDAGOQIQUES :

La formation Powerpoint initiation à intermédiaire se déroule, - en présentiel, formation en individuel ou collectif à Perpignan, groupe de 3 à 6 participants (INTRA entreprise à la demande). - en distanciel, formation en individuel, en visio et partage d'écran avec le formateur.

Emargement signée par ½ journée par les stagiaires et le formateur. La formation est animée par un professionnel confirmé qui alterne apports théoriques et mise en pratique immédiate individuelle. Remise d'un support de cours adapté.

Passage du module ICDL/PCIE correspondant à cette formation pour les participants CPF et remise d'une attestation de fin de formation. Le passage de la certification d'une durée de 35mn pour ICDL sera effectué lors de la dernière heure de formation.

# MÉTHODES D'ÉVALUATION :

Avant le début de votre formation, nous vous envoyons un questionnaire de besoins et de niveau, en ligne. Tout au long de la formation les exercices proposés permettent d'évaluer votre niveau d'acquisition de connaissances et compétences.

Pendant la formation des quiz de vérification des acquis sont aussi proposés et un quiz final avant le passage de la certification vous permettra de vous préparer au mieux pour votre examen ICDL/PCIE.

En fin de formation, vous évaluez et donnez votre niveau de satisfaction sous forme de questionnaire en ligne, analysé par nos soins ensuite, dans un souci constant de qualité.

## ACCESSIBILITÉ :

Pour permettre aux personnes en situation de handicap d'accéder plus facilement à nos formations, Madeinformation met tout en œuvre pour trouver les compensations les plus adaptées à chaque situation de handicap. Nous vous accompagnerons en mettant en place un plan d'action en collaboration avec nos partenaires départementaux.

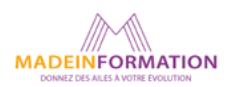

# <span id="page-22-0"></span>**BUREAUTIQUE**

# WINDOWS 10, 11

# prise en main informatique

*Formation en individuel ou collectif, à distance ou en présentiel à Perpignan*

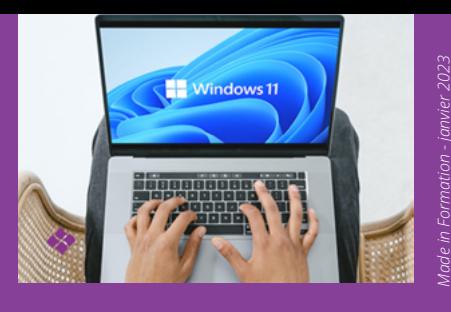

# OBJECTIFS :

- Découvrir l'ordinateur et ses composants
- Utiliser efficacement le système d'exploitation d'un PC, Windows
- Savoir créer facilement une arborescence de dossiers et sous-dossiers
- Comprendre l'utilisation de l'explorateur de fichiers
- Se servir des accessoires de Windows
- Découvrir un traitement de texte et un tableur
- Sécuriser son ordinateur et le protéger
- Savoir naviguer sur internet et créer un compte utilisateur facilement sur un site

# PROGRAMME :

## L'ORDINATEUR :

- Comprendre l'ordinateur et ses composants
- Avoir une pratique aisée du maniement de la souris
- Se repérer sur le clavier et ses touches fonctionnelles
- Exploiter les données d'une clef USB

# LE SYSTEME D'EXPLOITATION :

- Se repérer dans Windows
- Démarrer/éteindre son poste de travail
- Gérer une session et un compte utilisateur
- Identifier les principaux éléments de l'interface (menu démarrer, barre des tâches, bureau)
- Personnaliser l'environnement de travail (mode pc et mode tablette)
- Trouver une application, la lancer et gérer sa fenêtre
- Créer des raccourcis et les personnaliser
- L'explorateur de fichiers
- Accéder aux unités de stockage, reconnaitre les
- différents dossiers, créer dossiers et sous-dossiers
- Créer et comprendre ce qu'est un dossier et une arborescence
- Créer et enregistrer un fichier et repérer les différents types de fichiers
- Retrouver, trier, filtrer, fichiers, dossiers ou applications
- Imprimer un fichier
- Utiliser le gestionnaire de taches pour forcer l'arrêt d'une application
- Modifier les paramètres généraux (paramétrage de l'écran et de la souris)
- Gérer le compte utilisateur et les mots de passe
- Utiliser le Gestionnaire de tâches pour forcer l'arrêt d'une application

## LES ACCESSOIRES DE WINDOWS :

- Le Bloc-Notes, le pense bête
- L'outil Capture
- L'application Courrier

## TRAITEMENT DU TEXTE ET TABLEUR :

- Prendre en main un traitement de texte avec Word ou Docs
- Prendre en main un tableur avec Excel ou Sheets

## INTERNET ET LE CLOUD :

- Paramétrer One drive et la synchronisation
- Naviguer sur internet
- Savoir enregistrer des images
- Télécharger un document et le retrouver dans l'explorateur
- Faire une recherche avancée sur Google
- Créer des favoris et épingler des onglets
- Installer un bloqueur de pub
- Créer un compte utilisateur facilement sur un site web
- Vider son historique et son cache

## LA SÉCURITÉ DU POSTE DE TRAVAIL

Mettre en oeuvre les règles de base liées à la sécurité d'un poste de travail (Installation de CCleaner).

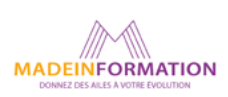

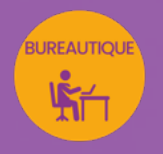

# Windows 11

# WINDOWS 10, 11 prise en main informatique

# EN SAVOIR PLUS SUR CETTE FORMATION

#### PUBLIC :

Tout public qui désire découvrir et prendre en main un PC Windows et ses applications.

## PRÉREQUIS :

Aucun.

# MODALITÉS PRATIQUES ET PÉDAGOQIQUES :

La formation Windows 10, 11, prise en main informatique se déroule, - en présentiel, formation en individuel ou collectif à Perpignan, groupe de 3 à 6 participants (INTRA entreprise à la demande). - en distanciel, formation en individuel, en visio et partage d'écran avec le formateur.

Emargement signée par ½ journée par les stagiaires et le formateur. La formation est animée par un professionnel confirmé qui alterne apports théoriques et mise en pratique immédiate individuelle. Remise d'un support de cours adapté.

# MÉTHODES D'ÉVALUATION :

Avant le début de votre formation, nous vous envoyons un questionnaire de besoins et de niveau, en ligne. Tout au long de la formation les exercices proposés permettent d'évaluer votre niveau d'acquisition de connaissances et compétences.

Pendant la formation des quiz de vérification des acquis sont aussi proposés ainsi qu'un quiz final.

En fin de formation, vous évaluez et donnez votre niveau de satisfaction sous forme de questionnaire en ligne, analysé par nos soins ensuite, dans un souci constant de qualité.

# ACCESSIBILITÉ :

Pour permettre aux personnes en situation de handicap d'accéder plus facilement à nos formations, Madeinformation met tout en œuvre pour trouver les compensations les plus adaptées à chaque situation de handicap. Nous vous accompagnerons en mettant en place un plan d'action en collaboration avec nos partenaires départementaux.

#### TARIF NET :

EN INDIVIDUEL / PRESENTIEL : 1260€ EN INDIVIDUEL / DISTANCIEL : 1150€ EN COLLECTIF / PRESENTIEL : 500€ EN COLLECTIF / DISTANCIEL : 450€

# DURÉE & HORAIRES :

2 jours ou 4 demi-journées (14h) 09h - 12h30 / 13h30 – 17h00

# LIEU EN PRÉSENTIEL :

AEP, 51 Rue Louis Delaunay 66000 Perpignan, France

Les locaux de formation sont situés en rez de chaussée et répondent aux normes d'accessibilité.

# DATES :

En entrée et sortie permanente, nous contacter

## PRISE EN CHARGE :

Notre Organisme de Formation est agréé DIRECCTE et certifié QUALIOPI. Votre OPCO ou Pôle Emploi peut prendre en charge le coût de cette formation.

Contactez-nous pour un audit gratuit de votre projet de formation 06 41 20 93 80 ou sur contact@madeinformation.fr

## DÉLAIS D'INSCRIPTION :

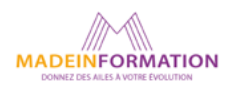

<span id="page-24-0"></span>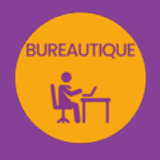

# OUTLOOK INITIATION

Utiliser le logiciel de messagerie d'Office 365

冋

# OBJECTIFS :

- Configurer Outlook
- Utiliser les fonctions avancées de mise en forme des messages
- Gérer l'envoi et la réception des messages

*Formation en individuel ou collectif, à distance ou en présentiel à Perpignan*

- Envoyer des rendez-vous et réunions
- Créer des règles de messagerie
- Utiliser le calendrier
- Gérer ses tâches
- S'organiser à l'aide des listes de contacts
- Catégoriser ses éléments

# PROGRAMME :

#### L'INTERFACE D'OUTLOOK ET CONFIGURATION :

- Personnaliser les options, le ruban, la barre d'outils d'accès rapide, la barre d'état, la barre de Navigation, les affichages

- Paramétrer un compte

#### GÉRER LES CONTACTS :

- Préparer un fichier de contacts externe
- Importer les contacts d'un autre logiciel de messagerie
- Accéder au dossier Contacts
- Créer un contact
- Modifier la carte de visite électronique associée à un contact
- Rechercher un contact
- Imprimer les contacts
- Envoyer les informations d'un contact par messagerie
- Créer un groupe de contacts
- Découvrir les différents carnets d'adresses

#### GÉRER LES MESSAGES :

- Concevoir un message professionnel
- Créer un message, un modèle de message
- Personnaliser un message (papier à lettres, thème Outlook)
- Envoyer un message, répondre ou transférer un message
- Définir l'importance et la nature d'un message
- Marquer un message pour le suivi
- Créer et utiliser plusieurs signatures
- Choisir le format des messages par défaut
- Choisir comment être prévenu de l'arrivée de nouveaux messages
- Gérer l'affichage Conversation, la barre infos-courrier
- Gérer la messagerie en votre absence
- Appliquer une mise en forme conditionnelle au texte de messages
- Gérer le courrier indésirable
- Créer/Gérer des règles de messages
- Sauvegarder un/plusieurs messages, un/plusieurs dossiers de messages
- Déléguer la messagerie
- Archiver

#### ORGANISER ET MANAGER LE TRAVAIL COLLABORATIF AVEC LE CALENDRIER :

- Découvrir le dossier Calendrier
- Paramétrer le calendrier
- Imprimer un calendrier
- Afficher l'aperçu du calendrier lors de l'envoi d'un message
- Modifier les options des rendez-vous
- Planifier un rendez-vous
- Programmer, répondre à une alarme
- Préciser ses disponibilités
- Créer, gérer des réunions
- Planifier et suivre son activité avec les tâches
- Découvrir le dossier tâches
- Créer et gérer des notes
- Créer des catégories

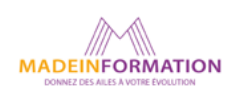

# OUTLOOK INITIATION

Utiliser le logiciel de messagerie d'Office 365

# EN SAVOIR PLUS SUR CETTE FORMATION

## PUBLIC :

Tout public désirant utiliser le logiciel de messagerie d'Outlook pour améliorer son efficacité individuelle et au sein de l'entreprise.

## PRÉREQUIS :

Utilisation courante d'un PC ou d'un Mac.

## MODALITÉS PRATIQUES ET PÉDAGOQIQUES :

La formation Outlook se déroule, - en présentiel, formation en individuel ou collectif à Perpignan, groupe de 3 à 6 participants (INTRA entreprise à la demande). - en distanciel, formation en individuel, en visio et partage d'écran avec le formateur.

Emargement signée par ½ journée par les stagiaires et le formateur. La formation est animée par un professionnel confirmé qui alterne apports théoriques et mise en pratique immédiate individuelle. Remise d'un support de cours adapté.

# MÉTHODES D'ÉVALUATION :

Avant le début de votre formation, nous vous envoyons un questionnaire de besoins et de niveau, en ligne. Tout au long de la formation les exercices proposés permettent d'évaluer votre niveau d'acquisition de connaissances et compétences.

Pendant la formation des quiz de vérification des acquis sont aussi proposés ainsi qu'un quiz final.

En fin de formation, vous évaluez et donnez votre niveau de satisfaction sous forme de questionnaire en ligne, analysé par nos soins ensuite, dans un souci constant de qualité.

## ACCESSIBILITÉ :

Pour permettre aux personnes en situation de handicap d'accéder plus facilement à nos formations, Madeinformation met tout en œuvre pour trouver les compensations les plus adaptées à chaque situation de handicap. Nous vous accompagnerons en mettant en place un plan d'action en collaboration avec nos partenaires départementaux.

#### TARIF NET :

.<br>RUREAUTIOU

EN INDIVIDUEL / PRESENTIEL : 1260€ EN INDIVIDUEL / DISTANCIEL : 1150€ EN COLLECTIF / PRESENTIEL : 500€ EN COLLECTIF / DISTANCIEL : 450€

# DURÉE & HORAIRES :

2 jours ou 4 demi-journées (14h) 09h - 12h30 / 13h30 – 17h00

# LIEU EN PRÉSENTIEL :

AEP, 51 Rue Louis Delaunay 66000 Perpignan, France

Les locaux de formation sont situés en rez de chaussée et répondent aux normes d'accessibilité.

# DATES :

En entrée et sortie permanente, nous contacter

## PRISE EN CHARGE :

Notre Organisme de Formation est agréé DIRECCTE et certifié QUALIOPI. Votre OPCO ou Pôle Emploi peut prendre en charge le coût de cette formation.

Contactez-nous pour un audit gratuit de votre projet de formation 06 41 20 93 80 ou sur contact@madeinformation.fr

## DÉLAIS D'INSCRIPTION :

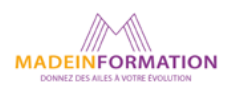

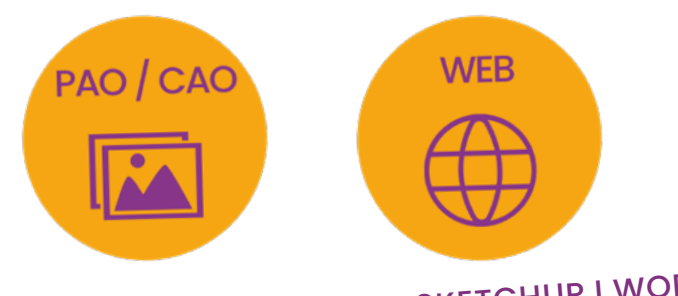

PHOTOSHOP I ILLUSTRATOR I INDESIGN I SKETCHUP I WORDPRESS

# PAO / CAO / WEB

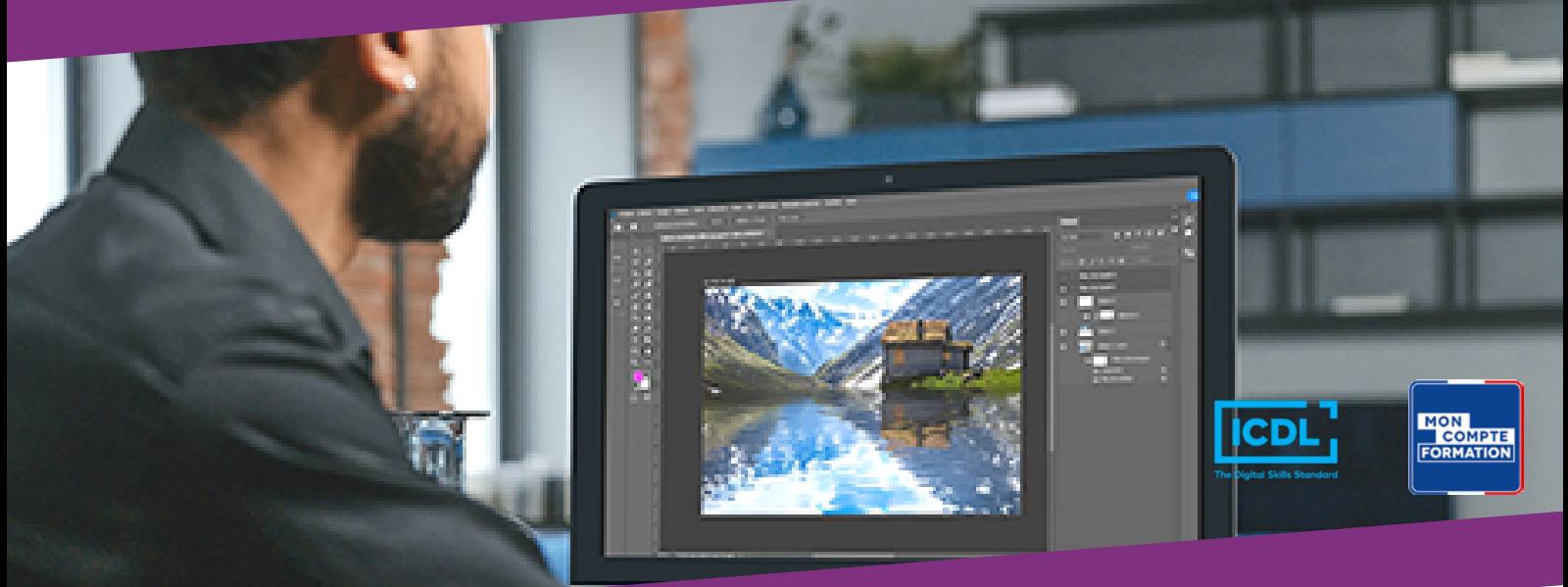

Vous souhaitez :

- Apprendre ou approfondir la retouche d'image et le photomontage sur Photoshop ?
- Mettre en page une brochure, créer un dépliant, mettre à jour vos maquettes sur InDesign ?
- Créer un logo, des bannières pour votre site web avec Illustrator ?
- Apprendre ou approfondir la modélisation 3D, créer des volumes, concevoir des espaces ou encore imaginer les designs de vos futurs projets avec SketchUp Pro ?
- Créer votre site vitrine avec WordPress ?

Nos formations pratiques en journée ou demi-journée vous permettront d'atteindre vos objectifs.

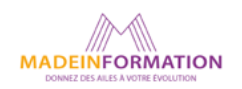

<span id="page-27-0"></span>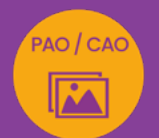

# PHOTOSHOP INITIATION À INTERMÉDIAIRE

# retoucher ses photos et créer des photomontages professionnels

*Formation en individuel, à distance ou en présentiel à Perpignan*

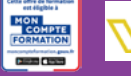

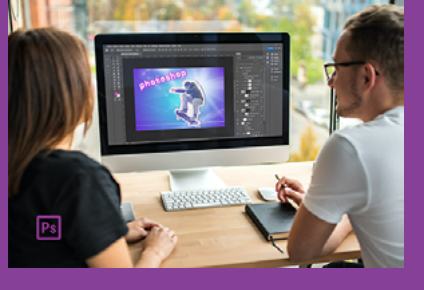

# ÉLIGIBLE CPF

# OBJECTIFS :

- Améliorer, retoucher ou transformer une image
- Créer des photomontages en manipulant les calques
- Détourer et corriger une image
- Utiliser les calques de réglages et modes de fusion
- Réaliser des effets grâce aux filtres et masques de fusion
- Savoir optimiser une image pour l'impression ou le web, utiliser les bibliothèques CC et autres fonctions de partage
- Apprendre à réaliser des exports pour le web et l'impression
- Réaliser le passage de la certification Maîtriser les compétences graphiques de Photoshop.

# PROGRAMME :

# INTERFACE :

Le plan de travail / Organisation des palettes / Les outils et menus / Les préférences / Raccourcis clavier indispensables / Organisation et enregistrement de l'espace de travail / Place de Photoshop dans la chaîne graphique

# PROPRIÉTÉS DE L'IMAGE ET DU DOCUMENT & FORMATS D'ENREGISTREMENT :

Ouverture d'une image / Création et profil colorimétrique d'un document / Taille de l'image / Rééchantillonnage d'une image / Recadrage / Déformation / Résolution web ou print / Taille de la zone de travail / Mode colorimétrique (RVB - CMJN - Bichromie) / Import avec ou sans liaison / Formats d'enregistrement (JPEG, TIFF, PSD, GIF, PNG, EPS) / Enregistrement pour le web / Enregistrement pour le print

# COLORIMETRIE ET LUMINOSITÉ DE L'IMAGE :

Utilisation de la pipette ou sélecteur de couleur / Dégradés / Modification de la luminosité, saturation / Correction de couleurs dominantes d'une photo / Travail en noir et blanc / Fusion HDR avec Camera Raw

# CALQUES ET PHOTOMONTAGES :

Gestion des calques / Déplacements, copies et groupes de calques / Types de calques / Opacité / Mode de fusion / Styles / Gestion du texte / Création de Photomontages

# TECHNIQUES DE SÉLECTION :

Outils de sélection (rectangle, ellipse, lassos, baguette magique, sélection rapide) / Modification de la sélection / Interversion de la sélection / Mémorisation et récupération d'une sélection

# OUTILS DE CORRECTION :

Outil tampon , correcteur et correcteur localisé, pièce,

déplacement basé sur le contenu / Remplissage avec contenu / Outils de densité et de saturation

# OUTILS DE RETOUCHE ARTISTIQUES ET MOTIFS

Outil doigt / Goutte d'eau / Netteté / Outils densité / Création et utilisation d'un motif

# CALQUES DE REGLAGES :

Certification

**FNI** 

Calques de réglage (luminosité, contraste, niveaux, courbes) / Conversion en noir et blanc / Courbes et niveaux / Balance des couleurs / Teinte et saturation / Vibrance

# MASQUES DE FUSION, VECTORIEL ET D'ECRETAGE & FILTRES DYNAMIQUES :

Création de masques / Utilisation et intérêt du masque / Création de filtre dynamiques / Utilisation des filtres flous, bruit, halo...

# GESTION DES IMAGES VECTORIELLES :

Création de boutons à destination du Web avec le mode vectoriel

# OPTIMISATION/EXPORT DES IMAGES ET BIBLIOTHÈQUE CC & FONCTIONNALITÉS DE PARTAGE :

Exportation des images en vue de leur utilisation pour le web ou l'impression / Création et utilisation d'une bibliothèque CC / Invitation à modifier le document / Partage du document pour révision / Saisie de commentaires sur un document partagé

INTEGRATION WEB : Export d'images pour le web / Copie des CSS

# EXPORT ET PREPARTION DE FICHIER POUR IMPRESSION :

Vectorisation / Fond perdu / Pdf / Export de document imprimeur

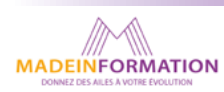

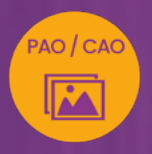

# PHOTOSHOP INITIATION À INTERMÉDIAIRE

retoucher ses photos et créer des photomontages professionnels

> **EN SAVOIR PLUS** SUR CETTE FORMATION

#### PUBLIC :

Tout public souhaitant s'initier au photomontage et à la retouche photo.

# PRÉREQUIS :

Utilisation courante d'un PC ou d'un Mac.

Disposer d'une bonne connexion internet et d'une webcam interne ou externe (obligatoire pour l'e-surveillance du passage de certification).

# MODALITÉS PRATIQUES ET PÉDAGOQIQUES :

La formation Photoshop initiation à intermédiaire, se déroule, - en présentiel, formation en individuel à Perpignan,

- en distanciel, formation en individuel, en visio et partage d'écran avec le formateur.

Emargement signée par ½ journée par les stagiaires et le formateur. La formation est animée par un professionnel confirmé qui alterne apports théoriques et mise en pratique immédiate individuelle. Remise d'un support de cours adapté.

Passage de la certification correspondant à cette formation pour les participants CPF et remise d'une attestation de fin de formation. sera effectué lors de la dernière heure de formation.

# MÉTHODES D'ÉVALUATION :

Avant le début de votre formation, nous vous envoyons un questionnaire de besoins et de niveau, en ligne. Tout au long de la formation les exercices proposés permettent d'évaluer votre niveau d'acquisition de connaissances et compétences.

Pendant la formation des quiz de vérification des acquis sont aussi proposés.

En fin de formation, vous évaluez et donnez votre niveau de satisfaction sous forme de questionnaire en ligne, analysé par nos soins ensuite, dans un souci constant de qualité.

## ACCESSIBILITÉ :

Pour permettre aux personnes en situation de handicap d'accéder plus facilement à nos formations, Madeinformation met tout en œuvre pour trouver les compensations les plus adaptées à chaque situation de handicap.

Nous vous accompagnerons en mettant en place un plan d'action en collaboration avec nos partenaires départementaux.

#### TARIF NET :

*Formation individuelle avec formateur* : 1150€(distanciel) ou 1260€ (présentiel)

# DURÉE & HORAIRES :

2 jours ou 4 demi-journées (14h) 09h - 12h30 / 13h30 – 17h00

# LIEU EN PRÉSENTIEL :

AEP, 51 Rue Louis Delaunay 66000 Perpignan, France

Les locaux de formation sont situés en rez de chaussée et répondent aux normes d'accessibilité.

# DATES :

En entrée et sortie permanente, nous contacter

## PRISE EN CHARGE :

Notre Organisme de Formation est agréé DIRECCTE et certifié QUALIOPI. Votre OPCO ou Pôle Emploi peut prendre en charge le coût de cette formation.

Contactez-nous pour un audit gratuit de votre projet de formation 06 41 20 93 80 ou sur contact@madeinformation.fr

## DÉLAIS D'INSCRIPTION :

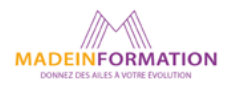

<span id="page-29-0"></span>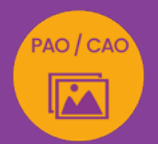

# PHOTOSHOP INTERMÉDIAIRE À AVANCÉ

approfondir sa pratique de Photoshop

*Formation en individuel, à distance ou en présentiel à Perpignan*

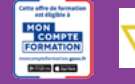

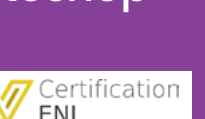

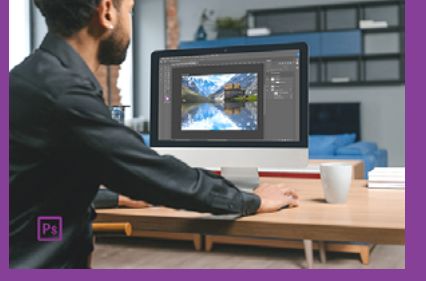

# ÉLIGIBLE CPF

# OBJECTIFS :

- Améliorer sa connaissance et sa pratique du logiciel Photoshop
- Gérer le texte dans Photoshop
- Réaliser des effets sur des photos (filtre Raw, flou, fluidité, point de fuite et perspectives, neural filters et nouvelles fonctions IA)
- Utiliser et gérer les Actions & Exports web et impression
- Réaliser le passage de la certification Maîtriser les compétences graphiques de Photoshop.

# PROGRAMME :

# **VERIFICATION DES ACOUIS :**

Interface, mode colorimétriques et formats

# RETOUCHE PHOTO :

Utilisation du filtre Camera Raw et du format Raw pour les retouches de couleur et d'exposition d'une photo

SELECTION ET DETOURAGE :

Méthodes diverses / sélection grâce aux tracés vectoriels ou aux couches

TRANSFORMATION :

Recadrage, rognage ou redressement d'une image / Filtre point de fuite

# CALQUES & MASQUES :

Gestion des calques / Mode de fusion des calques / Masque d'écrêtage ou de fusion / Styles de calques / calques de réglages

BRUSH OU FORME DE PINCEAU : Utilisation des formes de pinceau / Création de ses propres formes de pinceau ou brush

# CORRECTION ET RETOUCHE D'IMAGE :

Utilisation des correcteurs et fonction remplissage avec contenu

# FONCTIONS GRAPHIQUES ET EFFETS :

Jour-nuit / Darkmoody / Onirique / Dispersion / Reflet dans l'eau…

# BIBLIOTHEQUE CC & PARTAGES :

Création et utilisation d'une bibliothèque CC / Fonctions de partage et révisions

# UTILISATION DES FILTRES DYNAMIQUES :

Compréhension et utilisation de filtres dynamiques / Utilisation du filtre passe haut / Utilisation des galeries de filtres

FONCTION D'AUTOMATISATION, SCRIPT OU ACTION : Utilisation et création d'actions prédéfinies / Gestion du traitement par lot

INTEGRATION WEB : Export d'images pour le web / Copie des CSS

EXPORT ET PREPARTION DE FICHIER POUR IMPRESSION : Vectorisation / Fond perdu / Pdf / Export de document imprimeur

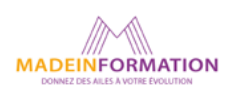

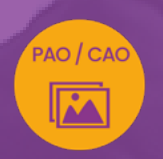

# PHOTOSHOP INTERMÉDIAIRE À AVANCÉ approfondir sa pratique de Photoshop

# EN SAVOIR PLUS SUR CETTE FORMATION

#### PUBLIC :

Tout public souhaitant approfondir la pratique du photomontage et à la retouche photo.

## PRÉREQUIS :

Utilisation courante d'un PC ou d'un Mac. Avoir suivi le module d'initiation ou avoir le niveau équivalent.

Disposer d'une bonne connexion internet et d'une webcam interne ou externe (obligatoire pour l'e-surveillance du passage de certification).

# MODALITÉS PRATIQUES ET PÉDAGOQIQUES :

La formation Photoshop intermédiaire à avancé se déroule, - en présentiel, formation en individuel à Perpignan,

- en distanciel, formation en individuel, en visio et partage d'écran avec le formateur.

Emargement signée par ½ journée par les stagiaires et le formateur. La formation est animée par un professionnel confirmé qui alterne apports théoriques et mise en pratique immédiate individuelle. Remise d'un support de cours adapté.

Passage de la certification correspondant à cette formation pour les participants CPF et remise d'une attestation de fin de formation.

# MÉTHODES D'ÉVALUATION :

Avant le début de votre formation, nous vous envoyons un questionnaire de besoins et de niveau, en ligne. Tout au long de la formation les exercices proposés permettent d'évaluer votre niveau d'acquisition de connaissances et compétences.

Pendant la formation des quiz de vérification des acquis sont aussi proposés.

En fin de formation, vous évaluez et donnez votre niveau de satisfaction sous forme de questionnaire en ligne, analysé par nos soins ensuite, dans un souci constant de qualité.

## ACCESSIBILITÉ :

Pour permettre aux personnes en situation de handicap d'accéder plus facilement à nos formations, Madeinformation met tout en œuvre pour trouver les compensations les plus adaptées à chaque situation de handicap.

Nous vous accompagnerons en mettant en place un plan d'action en collaboration avec nos partenaires départementaux.

#### TARIF NET :

*Formation individuelle avec formateur* : 1150€ (distanciel) ou 1260€ (présentiel)

# DURÉE & HORAIRES :

2 jours ou 4 demi-journées (14h) 09h - 12h30 / 13h30 – 17h00

# LIEU EN PRÉSENTIEL :

AEP, 51 Rue Louis Delaunay 66000 Perpignan, France

Les locaux de formation sont situés en rez de chaussée et répondent aux normes d'accessibilité.

# DATES :

En entrée et sortie permanente, nous contacter

## PRISE EN CHARGE :

Notre Organisme de Formation est agréé DIRECCTE et certifié QUALIOPI. Votre OPCO ou Pôle Emploi peut prendre en charge le coût de cette formation.

Contactez-nous pour un audit gratuit de votre projet de formation 06 41 20 93 80 ou sur contact@madeinformation.fr

## DÉLAIS D'INSCRIPTION :

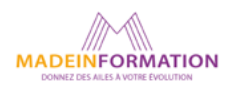

<span id="page-31-0"></span>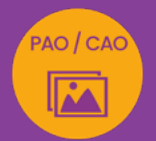

# INDESIGN INITIATION À INTERMÉDIAIRE créer et mettre en page des visuels et documents professionnels

*Formation en individuel, à distance ou en présentiel à Perpignan*

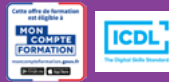

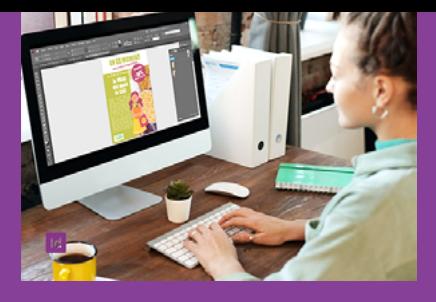

# ÉLIGIBLE CPF

# OBJECTIFS :

- Créer des mises en page, une page à multipages (flyer, affiche, visuel réseaux sociaux, dépliant 3 volets, brochure 12 p)
- Gérer et modifier le document InDesign et ses propriétés (grille, marges, fonds perdus, pages, gabarits, pagination automatique …)
- Gérer les attributs de texte grâce aux styles
- Manipuler les blocs images et les attributs d'images et utiliser les bibliothèques CC
- Créer des tableaux et des tabulations
- Travailler et préparer un visuel en fonction de sa destination (print ou web)
- Réaliser le passage de la certification ICDL-PCIE : Utilisation d'un logiciel de PAO

# PROGRAMME :

# INTERFACE :

Interface et document / Réglages des préférences / Panneaux, menus et outils / Navigation et affichage / Espace de travail

# DOCUMENT & LIVRE :

Création et enregistrement d'un document ou d'un livre (RVB ou CMJN) / Format / Marges et colonnes / Fonds perdus

# CALQUES :

Gestion des calques / Options de calques, déplacement, copie, groupe / Verrouillage et affichage

# COULEURS :

Panneaux nuancier, couleurs, dégradés / Différence entre CMJN ET RVB

# OUTILS ET FONCTIONNALITÉS :

Outils de sélection, de dessin de transformation / Outils de modification et de navigation / Outil pipette

# TEXTE ET BLOCS TEXTE :

Blocs de textes / Enrichissement du texte et mise en forme (liste à puces, tabulations, filets, lettrines, glyphes et symboles) / Importations de texte / Habillage /

Création de tableaux / Requête / Césures et justifications / Styles de texte

# PAGES :

Insertion et déplacement de pages / Attributs de pages / Marques de section

# GABARITS :

Création de gabarits / Création d'une pagination automatique

# IMAGES ET BLOCS IMAGE :

Création de blocs image / Importation d'images / Alignement des blocs images / Ajustement de l'image / Mise à jour d'une image importée / Gestion de la transparence d'une image dans InDesign et de sa réédition dans Photoshop / Création de formes vectorielles

BIBLIOTHÈQUE CC : Création et utilisation d'une bibliothèque CC

# PRÉPARATION DES FICHIERS, EXPORT :

Assemblage / Contrôle en amont / Export de documents pour l'impression ou le web (formats d'export)

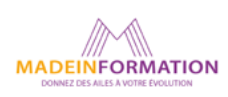

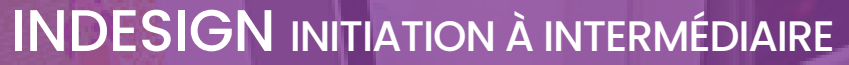

créer et mettre en page des visuels et documents professionnels

# **EN SAVOIR PLUS** SUR CETTE FORMATION

#### TARIF NET :

PAO / CAO

*Formation individuelle avec formateur* : 1150€ (distanciel) ou 1260€ (présentiel)

# DURÉE & HORAIRES :

2 jours ou 4 demi-journées (14h) 09h - 12h30 / 13h30 – 17h00

# LIEU EN PRÉSENTIEL :

AEP, 51 Rue Louis Delaunay 66000 Perpignan, France

Les locaux de formation sont situés en rez de chaussée et répondent aux normes d'accessibilité.

# DATES :

En entrée et sortie permanente, nous contacter

## PRISE EN CHARGE :

Notre Organisme de Formation est agréé DIRECCTE et certifié QUALIOPI. Votre OPCO ou Pôle Emploi peut prendre en charge le coût de cette formation.

Contactez-nous pour un audit gratuit de votre projet de formation 06 41 20 93 80 ou sur contact@madeinformation.fr

## DÉLAIS D'INSCRIPTION :

Au moins de 15 jours, soit 11 jours ouvrés, avant le 1er jour de formation. Si financement OPCO, demande de prise en charge au moins, 2 mois avant le début de la formation.

#### PUBLIC :

Tout public souhaitant s'initier à la PAO, Publication Assistée par Ordinateur et créer des visuels et mises en page élaborées.

# PRÉREQUIS :

Utilisation courante d'un PC ou d'un Mac.

Disposer d'une bonne connexion internet et d'une webcam interne ou externe (obligatoire pour l'e-surveillance du passage de certification ICDL).

# MODALITÉS PRATIQUES ET PÉDAGOQIQUES :

La formation InDesign initiation à intermédiaire, se déroule, - en présentiel, formation en individuel à Perpignan,

- en distanciel, formation en individuel, en visio et partage d'écran avec le formateur.

Emargement signée par ½ journée par les stagiaires et le formateur. La formation est animée par un professionnel confirmé qui alterne apports théoriques et mise en pratique immédiate individuelle. Remise d'un support de cours adapté.

Passage du module ICDL/PCIE correspondant à cette formation pour les participants CPF et remise d'une attestation de fin de formation. Le passage de la certification d'une durée de 35mn pour ICDL

# MÉTHODES D'ÉVALUATION :

Avant le début de votre formation, nous vous envoyons un questionnaire de besoins et de niveau, en ligne. Tout au long de la formation les exercices proposés permettent d'évaluer votre niveau d'acquisition de connaissances et compétences.

Pendant la formation des quiz de vérification des acquis sont aussi proposés et un quiz final avant le passage de la certification vous permettra de vous préparer au mieux pour votre examen ICDL/PCIE.

En fin de formation, vous évaluez et donnez votre niveau de satisfaction sous forme de questionnaire en ligne, analysé par nos soins ensuite, dans un souci constant de qualité.

## ACCESSIBILITÉ :

Pour permettre aux personnes en situation de handicap d'accéder plus facilement à nos formations, Madeinformation met tout en œuvre pour trouver les compensations les plus adaptées à chaque situation de handicap. Nous vous accompagnerons en mettant en place un plan d'action en collaboration avec nos partenaires départementaux.

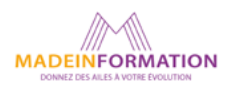

<span id="page-33-0"></span>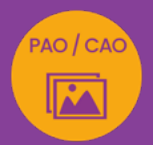

# INDESIGN INTERMÉDIAIRE À AVANCÉ

# approfondir sa pratique d'InDesign

*Formation en individuel, à distance ou en présentiel à Perpignan*

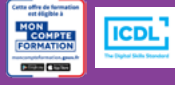

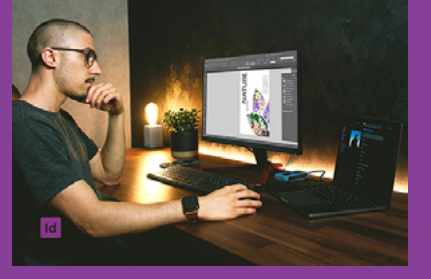

# ÉLIGIBLE CPF

# OBJECTIFS :

- Améliorer sa connaissance et sa pratique du logiciel InDesign
- Utiliser les fonctionnalités avancées d'InDesign
- Gérer un document long avec pagination automatique, note de bas de page et table des matières et la fonction livre
- Créer des zones à données variables
- Insérer des hyperliens, des boutons ou des signets dans son document
- Réaliser le passage de la certification ICDL-PCIE : Utilisation d'un logiciel de PAO

# PROGRAMME :

# **VERIFICATION DES ACOUIS :**

Interface et document / Réglages des préférences / Panneaux, menus et outils / Navigation et affichage / Espace de travail

# DOCUMENT & LIVRE :

Création et enregistrement d'un document ou d'un livre (RVB ou CMJN) / Format / Marges et colonnes / Fonds perdus / Repères / Synchronisation des styles et autres éléments du livre InDesign

# CALQUES :

Gestion des calques / Options de calques, déplacement, copie, groupe / Verrouillage et affichage

# COULEURS :

Panneaux nuancier / Outil thème de couleurs associé à la bibliothèque CC

# OUTILS ET FONCTIONNALITÉS :

Outils de sélection, de dessin et de texte, de transformation, de modification /Outil pipette

# TEXTE ET BLOCS TEXTE :

Blocs de textes / Enrichissement du texte et mise en forme (liste à puces, tabulations, filets, lettrines, glyphes et symboles) / Création de tableaux / Requête / Césures et justifications / Styles de texte / Caractères masqués et requête

# TABLEAUX :

Création de tableaux / Gestion des cellules d'un tableau / Création de styles de tableau

# PAGES :

Attributs de pages / Marques de section / Création de variante de mise en page et modification rapide de formats

# GABARITS :

Création de gabarit / Pagination automatique / Gestion d'un document long (insertion d'une table des matières, notes de bas de page, index

# FUSION DE DONNÉES :

Création des zones de données variables et les fonctions de fusion de données / Création d'enregistrements multiples (exemple de variable de nom et fonction sur des cartes de visites, de données sur un catalogue produit…)

# IMAGES ET BLOCS IMAGE :

Création et propriétés de blocs image / Formes vectorielles / Utilisation de la Palette Pathfinder d'InDesign

# BIBLIOTHÈQUE CC :

Création et utilisation d'une bibliothèque CC

# DOCUMENTS INTERACTIFS :

Fonctions interactives / Boutons et hyperliens / Export PDF interactif

# PRÉPARATION DES FICHIERS, EXPORT :

Assemblage / Contrôle en amont / Export impression web

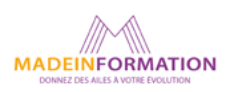

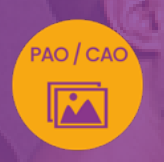

# INDESIGN INTERMÉDIAIRE À AVANCÉ approfondir sa pratique d'InDesign

# EN SAVOIR PLUS

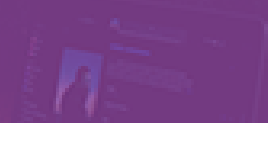

#### TARIF NET :

*Formation individuelle avec formateur* : 1150€ (distanciel) ou 1260€ (présentiel)

# DURÉE & HORAIRES :

2 jours ou 4 demi-journées (14h) 09h - 12h30 / 13h30 – 17h00

# LIEU EN PRÉSENTIEL :

AEP, 51 Rue Louis Delaunay 66000 Perpignan, France

Les locaux de formation sont situés en rez de chaussée et répondent aux normes d'accessibilité.

# DATES :

En entrée et sortie permanente, nous contacter

## PRISE EN CHARGE :

Notre Organisme de Formation est agréé DIRECCTE et certifié QUALIOPI. Votre OPCO ou Pôle Emploi peut prendre en charge le coût de cette formation.

Contactez-nous pour un audit gratuit de votre projet de formation 06 41 20 93 80 ou sur contact@madeinformation.fr

## DÉLAIS D'INSCRIPTION :

Au moins de 15 jours, soit 11 jours ouvrés, avant le 1er jour de formation. Si financement OPCO, demande de prise en charge au moins, 2 mois avant le début de la formation.

SUR CETTE FORMATION

#### PUBLIC :

Tout public souhaitant approfondir sa pratique du logiciel de PAO InDesign.

## PRÉREQUIS :

Utilisation courante d'un PC ou d'un Mac. Avoir suivi le module d'initiation ou avoir le niveau équivalent.

Disposer d'une bonne connexion internet et d'une webcam interne ou externe (obligatoire pour l'e-surveillance du passage de certification ICDL).

## MODALITÉS PRATIQUES ET PÉDAGOQIQUES :

La formation InDesign intermédiaire à avancé se déroule, - en présentiel, formation en individuel à Perpignan,

- en distanciel, formation en individuel, en visio et partage d'écran avec le formateur.

Emargement signée par ½ journée par les stagiaires et le formateur. La formation est animée par un professionnel confirmé qui alterne apports théoriques et mise en pratique immédiate individuelle. Remise d'un support de cours adapté.

Passage du module ICDL/PCIE correspondant à cette formation pour les participants CPF et remise d'une attestation de fin de formation. Le passage de la certification d'une durée de 35mn pour ICDL

# MÉTHODES D'ÉVALUATION :

Avant le début de votre formation, nous vous envoyons un questionnaire de besoins et de niveau, en ligne. Tout au long de la formation les exercices proposés permettent d'évaluer votre niveau d'acquisition de connaissances et compétences.

Pendant la formation des quiz de vérification des acquis sont aussi proposés et un quiz final avant le passage de la certification vous permettra de vous préparer au mieux pour votre examen ICDL/PCIE.

En fin de formation, vous évaluez et donnez votre niveau de satisfaction sous forme de questionnaire en ligne, analysé par nos soins ensuite, dans un souci constant de qualité.

#### ACCESSIBILITÉ :

Pour permettre aux personnes en situation de handicap d'accéder plus facilement à nos formations, Madeinformation met tout en œuvre pour trouver les compensations les plus adaptées à chaque situation de handicap. Nous vous accompagnerons en mettant en place un plan d'action en collaboration avec nos partenaires départementaux.

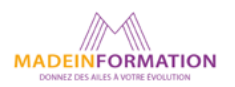

# <span id="page-35-0"></span> $\mathbf{A}$

# ILLUSTRATOR INITIATION

# créer des logos, des pictos et des dessins vectoriels

*Formation en individuel, à distance ou en présentiel à Perpignan*

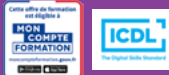

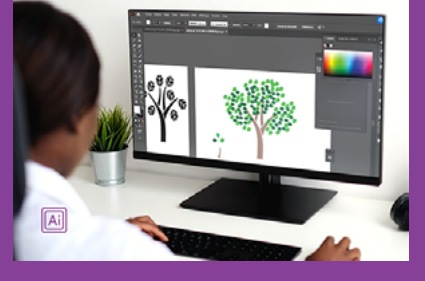

# ÉLIGIBLE CPF

# OBJECTIFS :

- Réaliser des objets vectoriels, logos et picto
- Utiliser les différents outils et bibliothèques d'objets vectoriels
- Utiliser les dégradés ou filets de dégradés pour donner un aspect 3D à ses créations
- Utiliser le texte de manière créative Illustrator
- Vectoriser des photographies
- Réaliser le passage de la certification ICDL-PCIE : Utilisation d'un logiciel d'édition d'images.

# PROGRAMME :

# INTERFACE :

Interface et courbes de Bézier / Paramétrage des préférences et de l'espace de travail / Outils, palettes, menus contextuels / Zooms, règles, repères, repères commentés, grilles / Création d'un document (RVB / CMJN) / Navigation et affichage

# DOCUMENTS :

Dimensions du document et des tracés / Affichage du document / Gestion des plans de travail / Fonds perdus

# CALQUES :

Empilement des calques / Superposition des tracés au sein d'un calque / Sélection par le panneau des Calques / sous calques / Association d'objets, groupe, verrouiller et déverrouiller

# OUTILS DE SÉLECTION ET DE CRÉATION DE FORMES :

Outils de sélection, sélection directe, baguette / Outils de création (rectangle, ellipse, trait) / Modification et transformation des objets (Rotation, échelle, miroir, déformation, distorsion, outils de découpe) / Déplacement, duplication, alignement des objets, groupe d'objets / Utilisation des calques pour manipuler les objets (groupe, superposition, masquer, dupliquer...) / Outils Plume, Crayon, Pinceau / Création d'illustrations / Modification dynamique des formes vectorielles

# COULEURS :

Différentes palettes de couleurs / Couleurs RVB, CMJN / Création de couleurs / Création et importation de

nuanciers / Guide des couleurs / Dégradés et filets de dégradés / Colorisation d'objet (fond et contour) / Peinture dynamique / Gestion de la transparence d'un objet

UTILISATION ET ENRICHISSEMENT DES BIBLIOTHÈQUES : Symboles / Styles / Formes artistiques / Nuances (création de motifs)

# PATHFINDER :

Utilisation des modes de la forme et pathfinder / Outil Concepteur de forme

# MASQUE D'ÉCRÊTAGE :

Création et utilisation des masques d'écrêtage

# TEXTE :

Gestion du texte et des paragraphes / Texte libre, texte curviligne, texte captif / Saisie, importation et correction du texte / Utilisation des tableaux / Styles de texte / Vectoriser le texte / Effet sur le texte

# IMAGES :

Importation d'image en pixels / Utilisation d'une image en modèle / Vectorisation d'une image

# BIBLIOTHÈQUE CC :

Création et utilisation d'une bibliothèque CC

# FINALISATION ET EXPORT DE DOCUMENT :

Finalisation d'un document / Format d'enregistrement et d'exportation / Assemblage et PDF

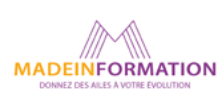

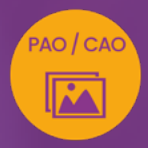

# ILLUSTRATOR INITIATION

créer des logos, des pictos et des dessins vectoriels

> **EN SAVOIR PLUS** SUR CETTE FORMATION

#### PUBLIC :

Tout public souhaitant s'initier au dessin vectoriel avec Illustrator.

# PRÉREQUIS :

Utilisation courante d'un PC ou d'un Mac.

Disposer d'une bonne connexion internet et d'une webcam interne ou externe (obligatoire pour l'e-surveillance du passage de certification ICDL).

# MODALITÉS PRATIQUES ET PÉDAGOQIQUES :

La formation Illustrator initiation à intermédiaire, se déroule, - en présentiel, formation en individuel à Perpignan,

- en distanciel, formation en individuel, en visio et partage d'écran avec le formateur.

Emargement signée par ½ journée par les stagiaires et le formateur. La formation est animée par un professionnel confirmé qui alterne apports théoriques et mise en pratique immédiate individuelle. Remise d'un support de cours adapté.

Passage du module ICDL/PCIE correspondant à cette formation pour les participants CPF et remise d'une attestation de fin de formation. Le passage de la certification d'une durée de 35mn pour ICDL

# MÉTHODES D'ÉVALUATION :

Avant le début de votre formation, nous vous envoyons un questionnaire de besoins et de niveau, en ligne. Tout au long de la formation les exercices proposés permettent d'évaluer votre niveau d'acquisition de connaissances et compétences.

Pendant la formation des quiz de vérification des acquis sont aussi proposés et un quiz final avant le passage de la certification vous permettra de vous préparer au mieux pour votre examen ICDL/PCIE.

En fin de formation, vous évaluez et donnez votre niveau de satisfaction sous forme de questionnaire en ligne, analysé par nos soins ensuite, dans un souci constant de qualité.

## ACCESSIBILITÉ :

Pour permettre aux personnes en situation de handicap d'accéder plus facilement à nos formations, Madeinformation met tout en œuvre pour trouver les compensations les plus adaptées à chaque situation de handicap. Nous vous accompagnerons en mettant en place un plan d'action en collaboration avec nos partenaires départementaux.

#### TARIF NET :

*Formation individuelle avec formateur* : 1150€ (distanciel) ou 1260€ (présentiel)

# DURÉE & HORAIRES :

2 jours ou 4 demi-journées (14h) 09h - 12h30 / 13h30 – 17h00

# LIEU EN PRÉSENTIEL :

AEP, 51 Rue Louis Delaunay 66000 Perpignan, France

Les locaux de formation sont situés en rez de chaussée et répondent aux normes d'accessibilité.

# DATES :

En entrée et sortie permanente, nous contacter

## PRISE EN CHARGE :

Notre Organisme de Formation est agréé DIRECCTE et certifié QUALIOPI. Votre OPCO ou Pôle Emploi peut prendre en charge le coût de cette formation.

Contactez-nous pour un audit gratuit de votre projet de formation 06 41 20 93 80 ou sur contact@madeinformation.fr

## DÉLAIS D'INSCRIPTION :

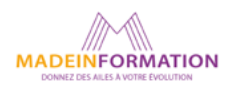

<span id="page-37-0"></span>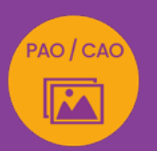

# SKETCHUP PRO

MODÉLISATION 3D (niveau débutant)

*Formation en individuel, à distance ou en présentiel à Perpignan*

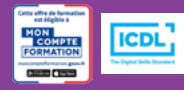

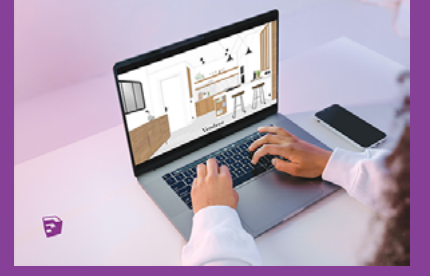

# ÉLIGIBLE CPF

# OBJECTIFS :

- S'initier à Sketchup Pro et la modélisation en 3D en formation individuelle avec un professionnel de la CAO 3D
- Pratiquer immédiatement la modélisation 3D grâce à des exercices et projets réalisés en formation
- Valider vos acquis par la certification ICDL-PCIE et ainsi de valoriser votre CV.

# PROGRAMME :

# MODULE 1 – PREMIERS PAS SUR SKETCHUP

- Présentation de la formation et du Logiciel SKETCHUP
- Versions et installation du programme
- Présentation de l'interface avec un premier contact
- Navigation dans le modèle
- Les premiers pas
- L'importance du point de vue
- Du 2D au 3D
- Outils de mesure
- Raccourcis clavier
- Exercice de modélisation 1

# MODULE 2 – LES OUTILS DE MODÉLISATION

- Outil rectangle
- Outil polygones et cercles
- Outil de déplacement
- Création et rotation de groupe
- Copie et mode de copie
- Le composant
- Facteur échelle
- Follow Me
- Exercice de modélisation 2

# MODULE 3 – GROUPES ET COMPOSANTS

- Présentation
- Les Balises
- Créer un composant
- Le fixer à un plan
- L'orienter à la camera
- Groupes et composants
- La structure
- Warehouse : la grande bibliothèque des composants
- Exercice de modélisation 3

# MODULE 4 – MATÉRIAUX, TEXTURES ET STYLE GRAPHIQUE

- Matériaux par défaut
- Création d'un matériau
- Cartographie de texture
- Collection de matériaux
- Styles de graphiques
- Création d'un style graphique
- Ajouter l'ombre adéquat à vos composants
- Exercice de modélisation 4

# MODULE 5 – ORGANISATION ET CONFIGURATION

- Ombres et géolocalisation
- Création de scènes
- Visites virtuelles et animations
- Exporter aux formats 2D et 3D
- Extensions : présentation et comment les installer
- Exemple d'utilisation d'un Plugin
- Exercice de modélisation

# MODULE 6 – PRATIQUE DE MODÉLISATION FINALE

- Revoir les points importants du cours
- Répondre aux dernières interrogations
- Exercice final

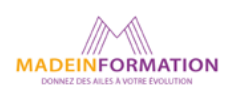

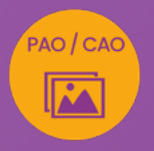

# SKETCHUP PRO MODÉLISATION 3D (niveau débutant)

# **EN SAVOIR PLUS** SUR CETTE FORMATION

#### PUBLIC :

Tout public souhaitant s'initier à la CAO 3D avec SketchUp PRO.

# PRÉREQUIS :

Utilisation courante d'un PC ou d'un Mac.

Disposer d'une bonne connexion internet et d'une webcam interne ou externe (obligatoire pour l'e-surveillance du passage de certification ICDL).

# MODALITÉS PRATIQUES ET PÉDAGOQIQUES :

La formation SkechUp Pro initiation à intermédiaire, se déroule, - en présentiel, formation en individuel à Perpignan,

- en distanciel, formation en individuel, en visio et partage d'écran avec le formateur.

Emargement signée par ½ journée par les stagiaires et le formateur. La formation est animée par un professionnel confirmé qui alterne apports théoriques et mise en pratique immédiate individuelle. Remise d'un support de cours adapté.

Passage du module ICDL/PCIE correspondant à cette formation pour les participants CPF et remise d'une attestation de fin de formation. Le passage de la certification d'une durée de 35mn pour ICDL

# MÉTHODES D'ÉVALUATION :

Avant le début de votre formation, nous vous envoyons un questionnaire de besoins et de niveau, en ligne. Tout au long de la formation les exercices proposés permettent d'évaluer votre niveau d'acquisition de connaissances et compétences.

Pendant la formation des quiz de vérification des acquis sont aussi proposés et un quiz final avant le passage de la certification vous permettra de vous préparer au mieux pour votre examen ICDL/PCIE.

En fin de formation, vous évaluez et donnez votre niveau de satisfaction sous forme de questionnaire en ligne, analysé par nos soins ensuite, dans un souci constant de qualité.

# ACCESSIBILITÉ :

Pour permettre aux personnes en situation de handicap d'accéder plus facilement à nos formations, Madeinformation met tout en œuvre pour trouver les compensations les plus adaptées à chaque situation de handicap. Nous vous accompagnerons en mettant en place un plan d'action en collaboration avec nos partenaires départementaux.

#### TARIF NET :

*Formation individuelle avec formateur ::* 2600€ présentiel à Perpignan, distanciel, nous contacter.

# DURÉE & HORAIRES :

3 jours ou 6 demi-journées (21h) 09h - 12h30 / 13h30 – 17h00

# LIEU EN PRÉSENTIEL :

AEP, 51 Rue Louis Delaunay 66000 Perpignan, France

Les locaux de formation sont situés en rez de chaussée et répondent aux normes d'accessibilité.

# DATES :

En entrée et sortie permanente, nous contacter

## PRISE EN CHARGE :

Notre Organisme de Formation est agréé DIRECCTE et certifié QUALIOPI. Votre OPCO ou Pôle Emploi peut prendre en charge le coût de cette formation.

Contactez-nous pour un audit gratuit de votre projet de formation 06 41 20 93 80 ou sur contact@madeinformation.fr

## DÉLAIS D'INSCRIPTION :

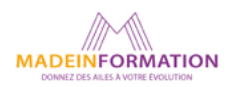

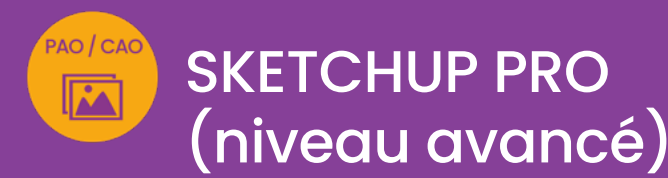

*Formation en individuel, à distance ou en présentiel à Perpignan*

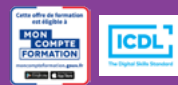

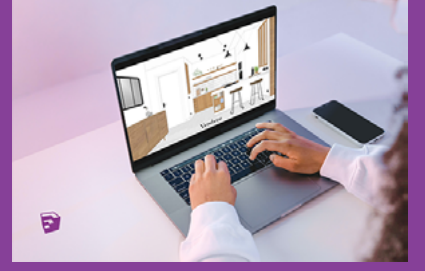

# ÉLIGIBLE CPF

# OBJECTIFS :

- Approfondir Sketchup Pro et la modélisation en 3D en formation individuelle avec un professionnel de la CAO 3D
- Pratiquer immédiatement la modélisation 3D grâce à des exercices et projets réalisés en formation
- Valider vos acquis par la certification ICDL-PCIE et ainsi de valoriser votre CV.

# PROGRAMME :

## MODULE 1 - Rappel des fondamentaux

Rappel des acquis et apprentissage des outils non maitrisés :

- •Navigation dans l'espace
- •Les outils de modélisations
- •Outil SUIVEZ-MOI
- •Matériaux, textures et style graphique
- •Groupes et composants
- •Editer un composant
- •Appliquer un style
- •Organisation et configuration
- •Télécharger et sauvegarder des modèles 3d depuis Warehouse SketchUp

# MODULE 2 - Perfectionnement

- •Maitriser la STRUCTURE et LES BALISES
- •Les animations :
	- -Régler les transitions entres les scènes et les

# délais entre elles

- -Animation en boucle
- -Sauvegarde d'une animation.
- •Utilisation d'un plan coté format PDF
	- −Importer
	- −Mise à l'échelle
	- −Dessiner ce même plan via SketchUp
- •Adapter une image jpeg sur un groupe ou composant
- •Composants dynamiques
- •Réaliser un plan de coupe ou plan de section
- •Ajouter une géoposition au modèle
- •Téléchargement et utilisation d'un plugin

# MODULE 3 – LAYOUT

- •Présentation de l'interface
- •Importer les scènes Sketchup dans Layout
- •Mettre le plan à échelle
- •Cotation à l'échelle
- •Insertion des commentaires sur le plan
- •Utilisation des symboles
- •Créer une cartouche
- •Sauvegarder et imprimer ses plans

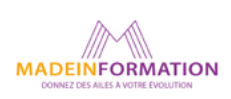

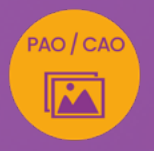

# SKETCHUP PRO MODÉLISATION 3D (niveau avancé)

# **EN SAVOIR PLUS** SUR CETTE FORMATION

#### PUBLIC :

Tout public souhaitant approfondir la CAO 3D avec SketchUp PRO.

# PRÉREQUIS :

Utilisation courante d'un PC ou d'un Mac. Avoir suivi une formation "niveau débutant" et de connaître les principaux outils de SKETCHUP. Disposer d'une bonne connexion internet et d'une webcam interne ou externe (obligatoire pour l'e-surveillance du passage de certification ICDL).

# MODALITÉS PRATIQUES ET PÉDAGOQIQUES :

La formation SkechUp Pro niveau avancé, se déroule, - en présentiel, formation en individuel à Perpignan,

- en distanciel, formation en individuel, en visio et partage d'écran avec le formateur.

Emargement signée par ½ journée par les stagiaires et le formateur. La formation est animée par un professionnel confirmé qui alterne apports théoriques et mise en pratique immédiate individuelle. Remise d'un support de cours adapté.

Passage du module ICDL/PCIE correspondant à cette formation pour les participants CPF et remise d'une attestation de fin de formation. Le passage de la certification d'une durée de 35mn pour ICDL

# MÉTHODES D'ÉVALUATION :

Avant le début de votre formation, nous vous envoyons un questionnaire de besoins et de niveau, en ligne. Tout au long de la formation les exercices proposés permettent d'évaluer votre niveau d'acquisition de connaissances et compétences.

Pendant la formation des quiz de vérification des acquis sont aussi proposés et un quiz final avant le passage de la certification vous permettra de vous préparer au mieux pour votre examen ICDL/PCIE.

En fin de formation, vous évaluez et donnez votre niveau de satisfaction sous forme de questionnaire en ligne, analysé par nos soins ensuite, dans un souci constant de qualité.

## ACCESSIBILITÉ :

Pour permettre aux personnes en situation de handicap d'accéder plus facilement à nos formations, Madeinformation met tout en œuvre pour trouver les compensations les plus adaptées à chaque situation de handicap. Nous vous accompagnerons en mettant en place un plan d'action en collaboration avec nos partenaires départementaux.

#### TARIF NET :

*Formation individuelle avec formateur ::* 2600€ présentiel à Perpignan, distanciel, nous contacter.

# DURÉE & HORAIRES :

3 jours ou 6 demi-journées (21h) 09h - 12h30 / 13h30 – 17h00

# LIEU EN PRÉSENTIEL :

AEP, 51 Rue Louis Delaunay 66000 Perpignan, France

Les locaux de formation sont situés en rez de chaussée et répondent aux normes d'accessibilité.

# DATES :

En entrée et sortie permanente, nous contacter

## PRISE EN CHARGE :

Notre Organisme de Formation est agréé DIRECCTE et certifié QUALIOPI. Votre OPCO ou Pôle Emploi peut prendre en charge le coût de cette formation.

Contactez-nous pour un audit gratuit de votre projet de formation 06 41 20 93 80 ou sur contact@madeinformation.fr

## DÉLAIS D'INSCRIPTION :

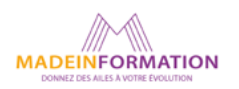

<span id="page-41-0"></span>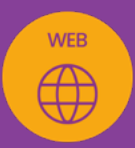

# **WORDPRESS**

# créez votre site vitrine en 4 jours

*Formation en individuel ou collectif, à distance ou en présentiel à Perpignan*

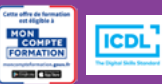

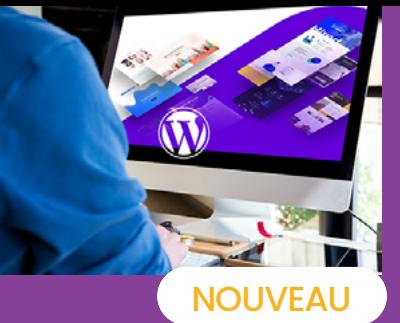

# ÉLIGIBLE CPF

# OBJECTIFS :

- Créer et gérer un site vitrine avec WordPress
- Apprendre les grands concepts de l'administration d'un site
- Apprendre à personnaliser et utiliser le thème DIVI
- Savoir structurer son site et utiliser différents modules
- Apprendre à optimiser ses images pour Wordpress
- Savoir réaliser un référencement naturel de son site et optimiser son contenu
- Réaliser le passage de la certification ICDL-PCIE : Utilisation d'un logiciel d'édition de site web.

# PROGRAMME :

# INTRODUCTION : DEFINITION D'UN SITE VITRINE

- ET DE SES COMPOSANTS
- Qu'est-ce qu'un CMS ?
- Qu'est-ce qu'un hébergeur et un domaine ?
- Quel contenu pour son site ?
- Qu'est-ce que le SEO ?
- Comment être trouvé sur Google ?

# TRAVAIL SUR LE REFERENCEMENT ET LE CONTENU

- Définir son nom de domaine
- Choisir et identifier les pages du site
- Rechercher et analyser les mots clés les plus
- recherchés sur Google
- Rédiger les balises de référencement

## INSTALLATION DU SITE

- Acheter son nom de domaine et hébergement
- Installer le CMS WordPress
- Ajouter les plugins utiles
- Installer le thème DIVI

## CONNAISSANCE DE WORDPRESS

- Prendre en main et utiliser l'interface WordPress
- Personnaliser et utiliser le thème DIVI et de ses modèles (thème offert)
- Créer la page d'accueil, les pages services et autres
- pages (page à propos...)
- Utiliser le DIVI Builder et les modules

# OPTIMISATION DES IMAGES

- Prendre en main une application en ligne dédiée à l'optimisation des photos
- Choisir et optimiser les images du site
- Référencer ses images

# CREATION DES ZONES HEADER ET FOOTER

- Créer le menu du site
- Créer le Footer
- Ajouter les icônes réseaux sociaux
- Créer les pages Mentions légales et Politique de confidentialité

## FINALISER LE REFERENCEMENT DU SITE

- Installer le plugin SEO
- Intégrer les balises Titre et description
- Enregistrer son site sur Google Analytics
- Publier son site

# QUIZ DE PREPARATION DE LA CERTIFICATION ICDL

# ATELIER FINAL DE PERSONNALISATION DU SITE

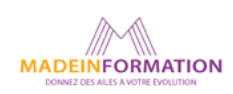

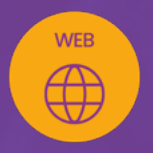

# **WORDPRESS**

# créez votre site vitrine en 4 jours

# **EN SAVOIR PLUS** SUR CETTE FORMATION

#### TARIF NET :

EN INDIVIDUEL / PRESENTIEL : 3200€ EN INDIVIDUEL / DISTANCIEL : 2650€ EN COLLECTIF en inter à Perpignan : 1260€

# DURÉE & HORAIRES :

4 jours ou 8 demi-journées (28h) 09h - 12h30 / 13h30 – 17h

# LIEU EN PRÉSENTIEL :

AEP, 51 Rue Louis Delaunay 66000 Perpignan, France

Les locaux de formation sont situés en rez de chaussée et répondent aux normes d'accessibilité.

# DATES :

En entrée et sortie permanente, nous contacter

# PRISE EN CHARGE :

Notre Organisme de Formation est agréé DIRECCTE et certifié QUALIOPI. Votre OPCO ou Pôle Emploi peut prendre en charge le coût de cette formation.

Contactez-nous pour un audit gratuit de votre projet de formation 06 41 20 93 80 ou sur contact@madeinformation.fr

## DÉLAIS D'INSCRIPTION :

Au moins de 15 jours, soit 11 jours ouvrés, avant le 1er jour de formation. Si financement OPCO, demande de prise en charge au moins, 2 mois avant le début de la formation.

# PUBLIC :

Tout public qui désire créer un site web vitrine avec le CMS WordPress.

# PRÉREQUIS :

Utilisation courante d'un PC ou d'un Mac. Avoir un projet de création de site web et disposer d'une carte bleue pour l'achat du nom de domaine et de l'hébergement de son site en démarrage de formation.

Disposer d'une bonne connexion internet et d'une webcam interne ou externe (obligatoire pour l'e-surveillance du passage de certification ICDL).

# MODALITÉS PRATIQUES ET PÉDAGOQIQUES :

La formation WordPress se déroule,

- en présentiel, formation en individuel ou collectif à Perpignan, groupe de 3 à 6 participants (INTRA entreprise à la demande). - en distanciel, formation en individuel, en visio et partage d'écran avec le formateur.

Emargement signée par ½ journée par les stagiaires et le formateur. La formation est animée par un professionnel confirmé qui alterne apports théoriques et mise en pratique immédiate individuelle. Remise d'un support de cours adapté.

Passage du module ICDL/PCIE correspondant à cette formation pour les participants CPF et remise d'une attestation de fin de formation. Le passage de la certification d'une durée de 35mn pour ICDL sera effectué lors de la dernière heure de formation.

# MÉTHODES D'ÉVALUATION :

Avant le début de votre formation, nous vous envoyons un questionnaire de besoins et de niveau, en ligne. Tout au long de la formation les exercices proposés permettent d'évaluer votre niveau d'acquisition de connaissances et compétences.

Pendant la formation des quiz de vérification des acquis sont aussi proposés et un quiz final avant le passage de la certification vous permettra de vous préparer au mieux pour votre examen ICDL/PCIE.

En fin de formation, vous évaluez et donnez votre niveau de satisfaction sous forme de questionnaire en ligne, analysé par nos soins ensuite, dans un souci constant de qualité.

## ACCESSIBILITÉ :

Pour permettre aux personnes en situation de handicap d'accéder plus facilement à nos formations, Madeinformation met tout en œuvre pour trouver les compensations les plus adaptées à chaque situation de handicap. Nous vous accompagnerons en mettant en place un plan d'action en collaboration avec nos partenaires départementaux.

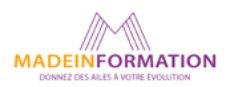

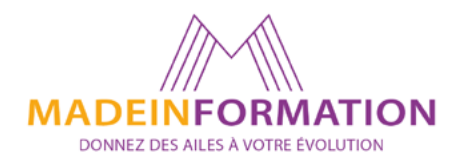

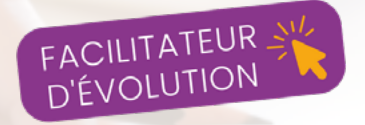

Nous contacter pour plus d'informations : MADEINFORMATION

06 41 20 93 80

contact@madeinformation.fr

www.madeinformation.fr

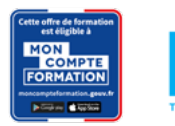

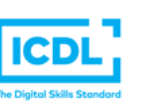

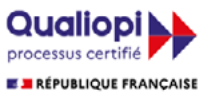

La certification qualité a été délivrée au titre des catégories d'actions suivantes **ACTIONS DE FORMATION** 

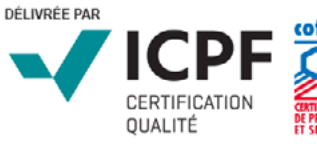

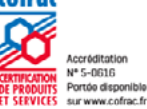